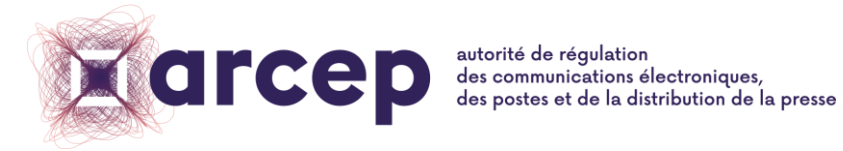

RÉPUBLIQUE FRANÇAISE

# **CONSULTATION PUBLIQUE**

Du 20 juin 2023 au 20 juillet 2023

**Mise à jour de la modélisation ascendante d'un réseau de boucle locale optique mutualisée pour la tarification du dégroupage**

20 juin 2023

Autorité de régulation des communications électroniques, des postes et de la distribution de la presse

# **Modalités pratiques de consultation publique**

La présente consultation publique est ouverte jusqu'au 20 juillet 2023 à 18h00. L'avis des acteurs du secteur est sollicité sur l'ensemble des documents mis en consultation et en particulier en réponse aux 5 questions posées par l'Autorité. Seules les contributions arrivées avant l'échéance seront prises en compte.

Les réponses doivent être transmises à l'Arcep de préférence par courrier électronique à l'adresse suivante : tarificationCuivre@arcep.fr. Elles peuvent également être transmises par courrier à l'adresse suivante :

Madame Anne Yvrande-Billon Directrice économie, marchés et numérique Autorité de régulation des communications électroniques, des postes et de la distribution de la presse 14 rue Gerty Archimède 75012 Paris

L'Arcep, dans un souci de transparence, publiera l'intégralité des réponses qui lui auront été transmises, à l'exclusion des parties couvertes par le secret des affaires. Dès lors que leur réponse contiendrait de tels éléments, les contributeurs sont invités à transmettre leur réponse en deux versions :

- une version confidentielle, dans laquelle les passages couverts par le secret des affaires sont identifiés entre crochets et surlignés en gris : «une part de marché de [25]%» ;
- une version publiable, dans laquelle les passages couverts par le secret des affaires auront été remplacés par «...» : «une part de marché de «...»%».

Les contributeurs sont invités à limiter autant que possible les passages couverts par le secret des affaires. L'Autorité pourra déclasser d'office des éléments d'information qui par leur nature ne relèvent pas du secret des affaires.

# **Table des matières**

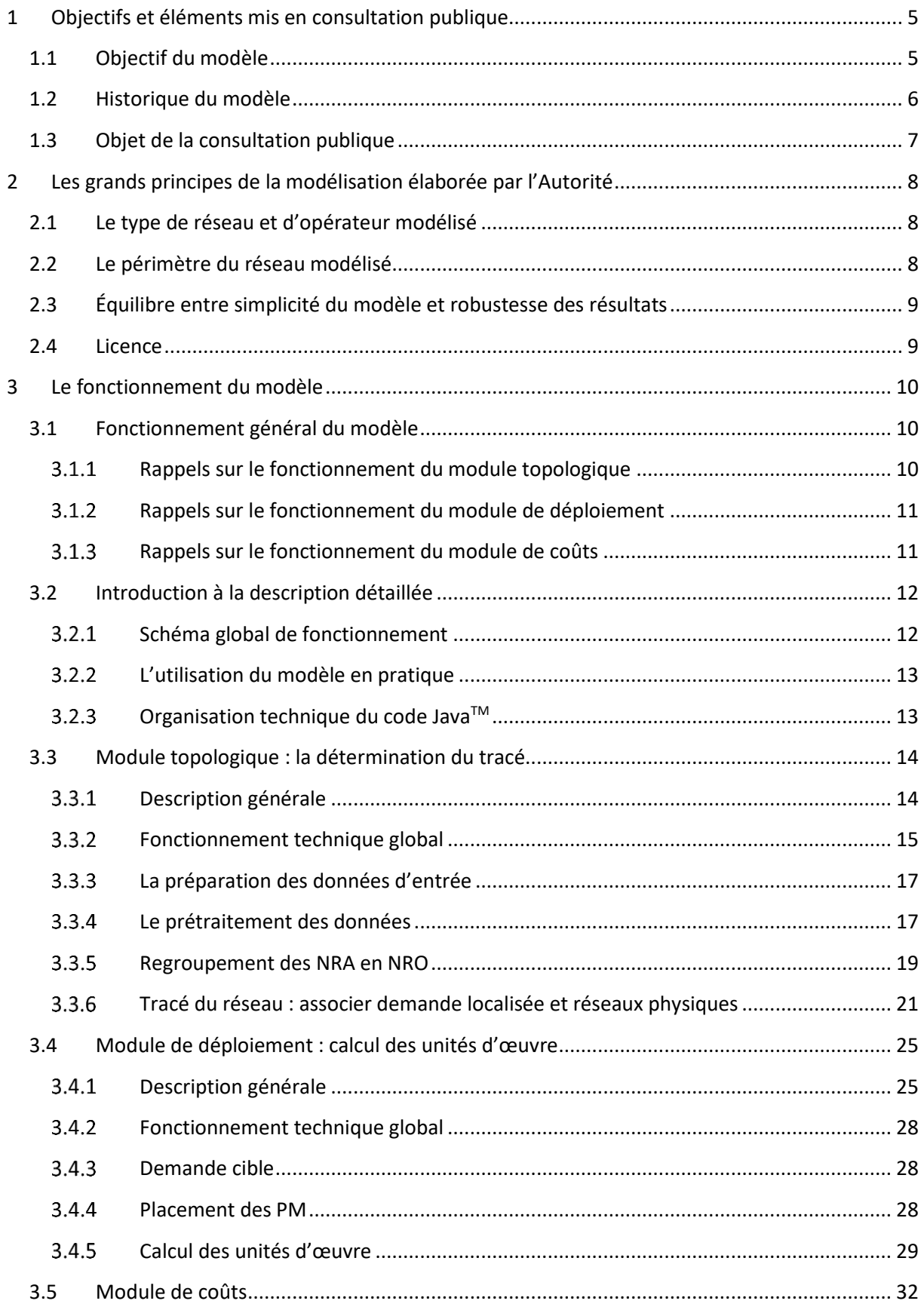

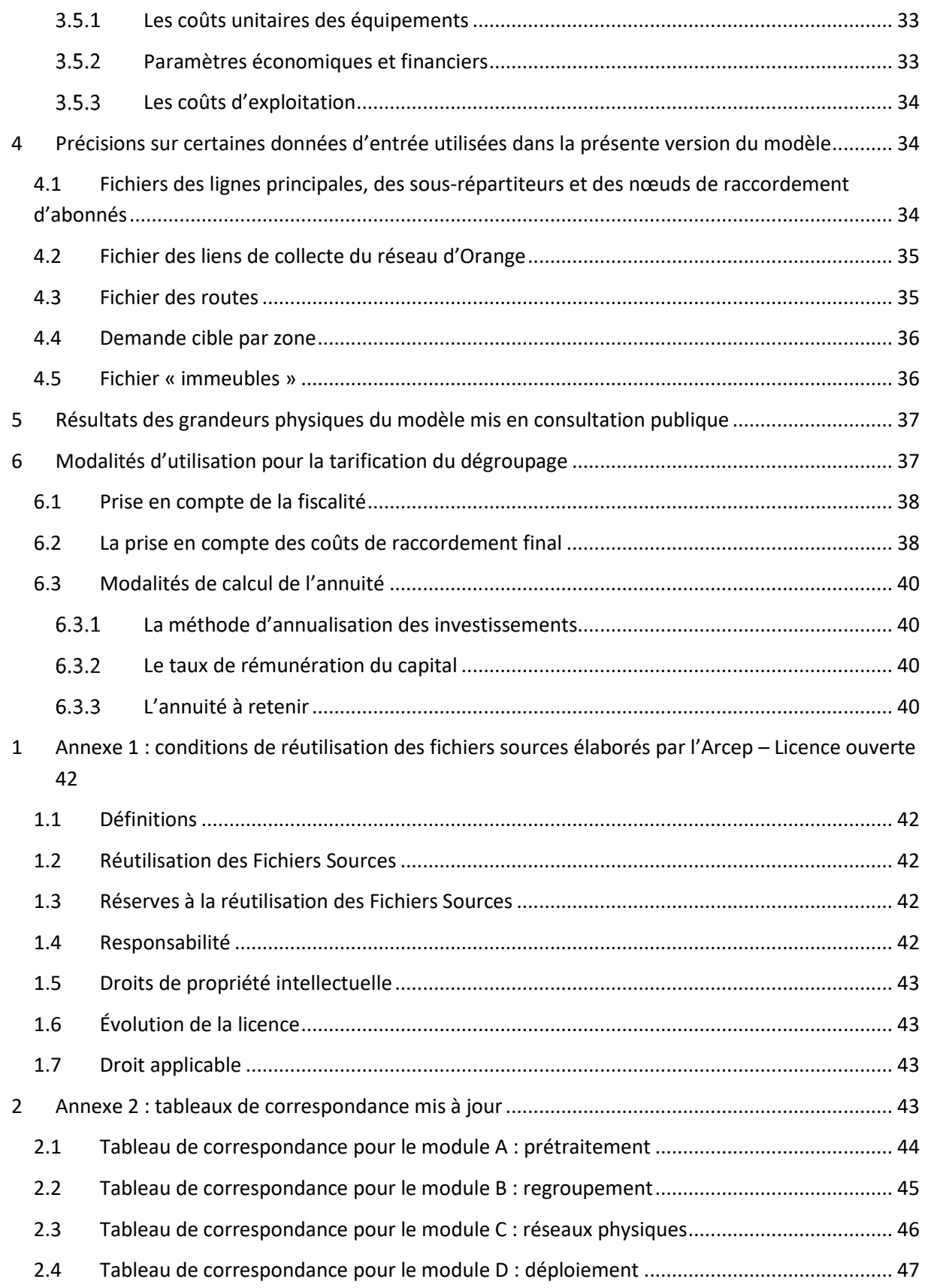

# <span id="page-4-0"></span>**1 Objectifs et éléments mis en consultation publique**

# <span id="page-4-1"></span>**1.1 Objectif du modèle**

 $\overline{\phantom{a}}$ 

Les modalités tarifaires de l'accès à la boucle locale cuivre d'Orange, notamment par le dégroupage total, sont un enjeu important de régulation des réseaux fixes en France. Une méthode de valorisation et de tarification a été ainsi fixée par l'Autorité dès 2005<sup>1</sup>, sur la base de la comptabilité réglementaire d'Orange mettant en œuvre la méthode des coûts courants économiques.

En 2017, dans le cadre de sa décision d'analyse du marché 3a<sup>2, 3</sup>, la montée en puissance de la transition technologique du cuivre vers la fibre optique a conduit l'Autorité à souhaiter s'appuyer sur des références complémentaires aux coûts unitaires tels que calculés annuellement dans le modèle réglementaire des coûts d'Orange, de façon à intégrer comme signal de long terme la future infrastructure de référence. La Commission européenne avait par ailleurs indiqué, dans sa recommandation n° 2013/466/UE dite « *non-discrimination et méthodes de coûts* » 4 , que « *pour fixer les tarifs de gros d'accès par le cuivre […] les ARN devraient adopter une méthode de calcul des coûts BU LRIC+ (modèle ascendant des coûts différentiels à long terme plus) qui associe une approche de modélisation ascendante utilisant le modèle LRIC comme modèle de coûts à une majoration pour la récupération des coûts communs* » (§30).

À ce titre, au vu du choix conjoint des opérateurs et de la puissance publique de s'orienter, sur le territoire français, vers le déploiement massif de boucles locales optiques jusqu'à l'abonné, l'Autorité a développé une modélisation ascendante d'un réseau de boucle locale optique mutualisée. Elle a consulté les acteurs du secteur sur les choix retenus pour cette modélisation et son utilisation pour la tarification du dégroupage du 7 avril au 19 mai 2017<sup>5</sup>.

Cette modélisation, en raison de sa nature ascendante de reconstruction d'un réseau à neuf, permet d'obtenir une référence de coûts stable, aux effets près du progrès technique et de l'inflation, qui apporte donc des garanties fortes de prévisibilité et de robustesse à la transition technologique. En décembre 2017, l'Autorité avait estimé que cette modélisation avait vocation à être encore affinée et ne pouvait constituer l'unique référence pertinente pour la fixation des tarifs du dégroupage total pour la période 2018-2020. Elle avait alors adopté la décision 2017-1570<sup>6</sup> fixant le niveau de ces tarifs, laquelle tient compte, d'une part, des coûts unitaires tels que calculés dans le modèle réglementaire des coûts d'Orange et, d'autre part, du signal de long terme que constitue le coût unitaire de la future infrastructure de référence.

<sup>1</sup> Décision n° 05-0834 de l'Autorité de régulation des communications électroniques et des postes en date du 15 décembre 2005 définissant la méthode de valorisation des actifs de la boucle locale cuivre ainsi que la méthode de comptabilisation des coûts applicable au dégroupage total, https://www.arcep.fr/uploads/tx\_gsavis/05-0834.pdf

<sup>2</sup> Décision n° 2017-1347 du 14 décembre 2017 portant sur la définition du marché pertinent de fourniture en gros d'accès local en position déterminée, sur la désignation d'un opérateur exerçant une influence significative sur ce marché et sur les obligations imposées à cet opérateur sur ce marché

<sup>3</sup> Recommandation 2014/710/UE. À noter que cette recommandation a été remplacée en 2020 par la recommandation 2020/2245/UE dans laquelle le marché 3a y est désormais désigné marché 1.

<sup>4</sup> Recommandation n°2013/466/UE du 11 septembre 2013 sur des obligations de non-discrimination et des méthodes de calcul des coûts cohérentes pour promouvoir la concurrence et encourager l'investissement dans le haut débit

<sup>5</sup> https://www.arcep.fr/actualites/les-consultations-publiques/p/gp/detail/consultation-publique-une-modelisationascendante-dun-reseau-de-boucle-locale-optique-mutualisee.html

<sup>6</sup> Décision 2017-1570 du 21 décembre 2017 fixant un encadrement tarifaire de l'accès à la boucle locale cuivre pour les années 2018 à 2020 [: https://www.arcep.fr/uploads/tx\\_gsavis/17-1570.pdf](https://www.arcep.fr/uploads/tx_gsavis/17-1570.pdf)

En 2020, dans le cadre de sa décision d'analyse du marché 3a<sup>7</sup>, l'Autorité a considéré justifié, pour apprécier les coûts 2021 – 2023 de l'accès à la boucle locale cuivre pour les prestations de dégroupage total de se fonder sur les coûts de la boucle locale optique mutualisée (BLOM), estimés par le biais d'une modélisation ascendante, afin de répondre aux besoins de prévisibilité pour les acteurs et de stabilité sur le niveau tarifaire du dégroupage. Elle a ainsi adopté une référence de coûts entièrement fondée sur la modélisation ascendante de la boucle locale optique mutualisée.

Dans sa consultation publique menée du 20 février au 3 avril 2023 sur « l'analyse du marché 1 de fourniture en gros d'accès local en position déterminée »<sup>8</sup>, l'Autorité a indiqué maintenir cette méthode de calcul des coûts fondée sur la modélisation ascendante de la boucle locale optique mutualisée.

Dans le cadre de ses travaux d'analyse du marché 1 de fourniture en gros d'accès local en position déterminée, l'Autorité a réalisé des travaux de mise à jour de sa modélisation ascendante de la boucle locale optique mutualisée et en particulier des valeurs des paramètres d'entrée de la modélisation, objets de la présente consultation.

# <span id="page-5-0"></span>**1.2 Historique du modèle**

Le code du modèle a, à ce jour, été publié à cinq reprises par l'Autorité :

- dans une première version lors de la consultation publique sur « une modélisation ascendante d'un réseau de boucle locale optique mutualisée et son utilisation pour la tarification du dégroupage », du 7 avril au 19 mai 2017 (mentionnée *supra*). Dans la suite, cette version est dénommée « version 1.0 » et il est fait référence au texte de cette consultation publique en tant que « documentation de la version 1.0 » ;
- dans une deuxième version lors de la consultation publique sur le projet de décision fixant un encadrement tarifaire de l'accès à la boucle locale cuivre pour les années 2018 à 2020, du 5 octobre au 21 novembre 2017<sup>9</sup>. Cette version, dénommé « version 1.1 » dans la suite, a en particulier pris en compte les réponses des acteurs à la consultation publique sur la version 1.0 ;
- dans une troisième version lors de la consultation publique sur la « mise à jour de la modélisation ascendante d'un réseau de boucle locale optique mutualisée pour la tarification du dégroupage » du 10 avril au 7 mai 2020<sup>10</sup>. Dans la suite, cette version sera dénommée « version 1.2 » et il sera fait référence au texte de cette consultation publique en tant que « documentation de la version 1.2 » ;
- dans une quatrième version lors de la consultation publique sur le projet de décision fixant un encadrement tarifaire de l'accès à la boucle locale cuivre pour les années 2021 à 2023, du 11 septembre au 12 octobre 2020<sup>11</sup>. Cette version, dénommée « version 1.3 » dans la suite, a en particulier pris en compte les réponses des acteurs à la consultation publique sur la version 1.2. Il est fait référence aux documents sur le modèle accompagnant la consultation publique en tant que « documentation de la version 1.3 » ;

l

<sup>7</sup> [https://www.arcep.fr/uploads/tx\\_gsavis/20-1446.pdf](https://www.arcep.fr/uploads/tx_gsavis/20-1446.pdf)

<sup>8</sup> [https://www.arcep.fr/uploads/tx\\_gspublication/consultation-ADM7-projdec-marche1\\_fev2023.pdf](https://www.arcep.fr/uploads/tx_gspublication/consultation-ADM7-projdec-marche1_fev2023.pdf)

<sup>9</sup> [https://www.arcep.fr/actualites/les-consultations-publiques/p/gp/detail/projet-de-decision-fixant-un-encadrement](https://www.arcep.fr/actualites/les-consultations-publiques/p/gp/detail/projet-de-decision-fixant-un-encadrement-tarifaire-de-lacces-a-la-boucle-locale-cuivre-pour-les-ann.html)[tarifaire-de-lacces-a-la-boucle-locale-cuivre-pour-les-ann.html](https://www.arcep.fr/actualites/les-consultations-publiques/p/gp/detail/projet-de-decision-fixant-un-encadrement-tarifaire-de-lacces-a-la-boucle-locale-cuivre-pour-les-ann.html)

[https://www.arcep.fr/actualites/les-consultations-publiques/p/gp/detail/mise-a-jour-de-la-modelisation-ascendante](https://www.arcep.fr/actualites/les-consultations-publiques/p/gp/detail/mise-a-jour-de-la-modelisation-ascendante-dun-reseau-de-boucle-locale-optique-mutualisee-pour-la-ta.html)[dun-reseau-de-boucle-locale-optique-mutualisee-pour-la-ta.html](https://www.arcep.fr/actualites/les-consultations-publiques/p/gp/detail/mise-a-jour-de-la-modelisation-ascendante-dun-reseau-de-boucle-locale-optique-mutualisee-pour-la-ta.html)

<sup>11</sup> [https://www.arcep.fr/actualites/les-consultations-publiques/p/gp/detail/encadrement-tarifaire-acces-a-la-boucle-locale](https://www.arcep.fr/actualites/les-consultations-publiques/p/gp/detail/encadrement-tarifaire-acces-a-la-boucle-locale-cuivre-pour-les-annees-2021-a-2023.html)[cuivre-pour-les-annees-2021-a-2023.html](https://www.arcep.fr/actualites/les-consultations-publiques/p/gp/detail/encadrement-tarifaire-acces-a-la-boucle-locale-cuivre-pour-les-annees-2021-a-2023.html)

- enfin, dans la version actuelle sur laquelle porte la présente consultation publique, ci-après « version 1.4 ».

La version 1.4, présentée ici, reprend les grands principes de la version 1.3 et possède un fonctionnement globalement similaire. Dans un souci de clarté, le présent document reprend essentiellement le plan des consultations publiques sur le modèle BLOM (version 1.0 et 1.2) en rappelant les modifications qui ont été intégrées dans la version 1.3 et en détaillant les modifications qui ont été apportées depuis.

# <span id="page-6-0"></span>**1.3 Objet de la consultation publique**

Dans son projet de décision d'analyse du marché 1 de fourniture en gros d'accès local en position déterminée, mis en consultation publique en février 2023<sup>12</sup>, l'Autorité a indiqué envisage de fixer un encadrement tarifaire pluriannuel pour la période 2024-2025 pour les accès relevant d'un contrôle tarifaire en orientation vers les coûts. En préalable à la fixation de l'encadrement tarifaire 2024-2025 du dégroupage, l'Autorité souhaite obtenir le retour des acteurs du secteur sur le modèle qu'elle a développé et, en particulier, sur les modifications qu'elle a apportées par rapport à la version 1.3 utilisée pour l'encadrement tarifaire du dégroupage sur la période 2021-2023 publié en 2020.

La présente consultation porte ainsi sur les points suivants :

- le modèle en lui-même : le présent document décrit le fonctionnement du modèle en précisant les éléments inchangés par rapport à la version 1.3 et en détaillant les quelques modifications qui y ont été apportées ;
- les paramètres d'entrée du modèle, qui se composent notamment des paramètres d'architecture et de dimensionnement du réseau modélisé (ils sont rappelés dans le fichier Excel « Bornes retenues pour les paramètres réseau (BLOM v1.4) »), des coûts unitaires des éléments de réseau, de leurs durées de vie et taux de progrès technique ainsi que des paramètres de dimensionnement des coûts d'exploitation (ils sont présentés dans les onglets « Paramètres » et « Coûts unitaires » du module de coûts)<sup>13</sup>.

Ainsi, le présent document s'accompagne :

- du modèle à proprement parler, constitué des fichiers de code source Java™ et d'un fichier Excel « module de coûts » <sup>14</sup> ;
- d'un fichier Excel sur les paramètres de coûts ;
- d'un fichier Excel décrivant les paramètres d'entrée du modèle ;
- d'une notice d'aide à l'utilisation du code source Java $TM$ ;
- de schémas de fonctionnement ;
- d'outils pour faciliter la préparation des données d'entrée du modèle sous forme de fichiers « *notebook* » Jupyter ;
- des fichiers d'entrée suivants :

 $\overline{a}$ 

o fichiers concernant la définition des zones de régulation :

<sup>12</sup> [Projet de décision d'analyse du marché 1 de fourniture en gros d'accès local en position déterminée](https://www.arcep.fr/uploads/tx_gspublication/consultation-ADM7-projdec-marche1_fev2023.pdf) - CONSULTATION PUBLIQUE – [Du 20 février au 3 avril 2023 \(arcep.fr\)](https://www.arcep.fr/uploads/tx_gspublication/consultation-ADM7-projdec-marche1_fev2023.pdf)

<sup>&</sup>lt;sup>13</sup> D'autres fichiers d'entrée décrits en partie 3 (comme par exemple les bases de données provenant d'Orange et de l'Institut géographique national) ne sont pas publiés, de par leur nature confidentielle ou commerciale.

<sup>&</sup>lt;sup>14</sup> Les conditions de réutilisation des fichiers sources sont précisées en annex[e 2](#page-42-3).

- o une liste de tableaux « Communes » faisant correspondre, pour chaque département, le code INSEE de chaque commune avec sa zone de régulation,
- o un fichier de forme contenant les communes des zones moins denses d'initiative privée,
- o un fichier de forme présentant les contours des poches de haute et de basse densité des zones très denses.
- o fichier texte listant les départements limitrophes de chaque département français.

Enfin, les documents liés à la publication des versions précédentes sont également inclus pour permettre au lecteur de s'y référer facilement.

La section [2](#page-7-0) du présent document expose les grands principes guidant la modélisation présentée, la sectio[n 3](#page-9-0) détaille le fonctionnement du modèle, les choix de modélisations et les paramètres retenus, la section [4](#page-33-1) fournit certaines précisions sur la constitution du jeu de données d'entrée, la section 5 présente les résultats des grandeurs physiques issues de la modélisation, la section [6](#page-36-1) aborde enfin les modalités d'utilisation de cette modélisation dans le cadre de la tarification du dégroupage.

# <span id="page-7-0"></span>**2 Les grands principes de la modélisation élaborée par l'Autorité**

Les grands principes de la modélisation sont inchangés depuis la version 1.3.

Il est seulement rappelé ici de façon plus synthétique quelques éléments relatifs au type de réseau modélisé, à son périmètre, ainsi qu'aux choix réalisés pour concilier simplicité et robustesse du modèle.

# <span id="page-7-1"></span>**2.1 Le type de réseau et d'opérateur modélisé**

L'objectif de la modélisation développée est de pouvoir utiliser les résultats du modèle de façon pertinente dans le cadre de la tarification du dégroupage total.

Pour choisir le réseau à modéliser, l'Autorité a pris en compte, d'une part, la recommandation précitée, qui indique que *« les ARN devraient adopter une méthode de calcul des coûts ascendante LRIC+ consistant à estimer le coût courant qu'un opérateur efficace hypothétique encourrait pour construire un réseau moderne efficace, c'est-à-dire un réseau NGA<sup>15</sup> »* (§31), et d'autre part, le cadre de régulation en vigueur en France, notamment les obligations en matière de positionnement et de dimensionnement des points d'accès (point de mutualisation, le cas échéant, point de raccordement distant mutualisé, généralement confondu avec le nœud de raccordement optique.

Pour les éléments plus détaillés, il est renvoyé à la documentation de la version 1.3 publiée en septembre 2020<sup>16</sup>.

# <span id="page-7-2"></span>**2.2 Le périmètre du réseau modélisé**

La modélisation concerne la boucle locale, ici une boucle locale optique mutualisée (*cf*. documentation de la version 1.3), hors raccordement final. Les réseaux de cœur et de collecte ne sont donc pas

 $\overline{\phantom{a}}$ 

<sup>15</sup> Réseau d'accès de nouvelle génération (*next generation access*).

<sup>16</sup> Le texte de la consultation publique est accessible à l'adresse suivante :

https://www.arcep.fr/uploads/tx\_gspublication/consult-projdec-encadrement-tarifaire-boucle-locale-2021- 2023\_sept2020.pdf

modélisés dans le présent modèle. Le tracé de réseau réalisé dans le modèle correspond donc aux segments encadrés en rouge du schéma ci-dessous :

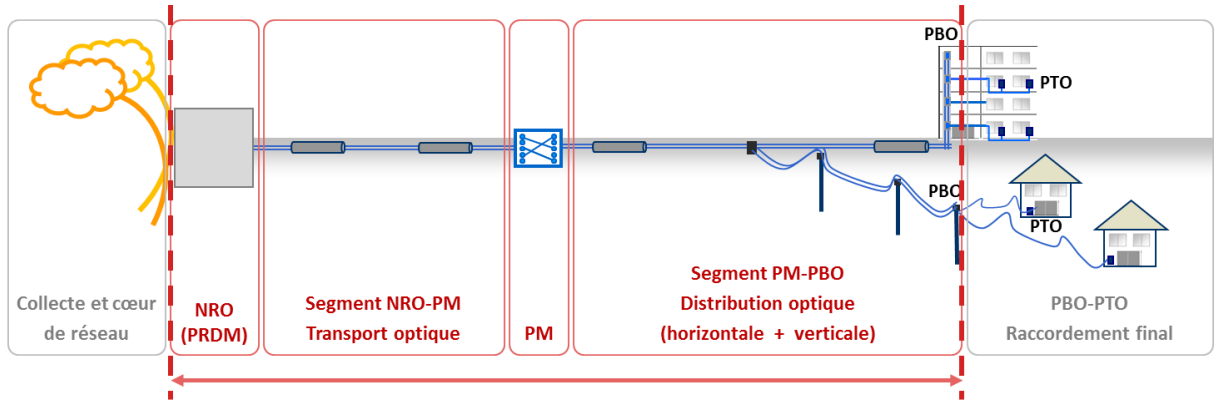

Figure 1 - Schéma du réseau modélisé

Le raccordement final, c'est-à-dire la partie du réseau située entre le point de branchement optique (PBO) et le dispositif terminal intérieur optique (DTIo), souvent désigné comme la « prise terminale optique » (PTO), est partie intégrante de la boucle locale optique mutualisée. La prise en compte des coûts afférents est précisée en section [6.4.](#page-38-0)

# <span id="page-8-0"></span>**2.3 Équilibre entre simplicité du modèle et robustesse des résultats**

Par essence, un modèle, tout en ayant pour finalité de restituer une situation crédible et objective, est nécessairement simplificateur.

L'Autorité ne cherche pas à simuler l'ensemble des pratiques de déploiement d'un opérateur efficace hypothétique, mais à proposer des méthodes de modélisation réalistes et d'une complexité modérée permettant de déterminer les coûts supportés par un tel opérateur et, *in fine*, d'avoir une estimation représentative des coûts de reconstruction d'un réseau moderne efficace NGA.

L'Autorité a identifié plusieurs éléments susceptibles d'imposer une charge de travail non proportionnée au regard des objectifs poursuivis dans la finesse des résultats, notamment lorsqu'il est possible de s'appuyer sur des éléments provenant du réseau d'Orange. Ainsi, afin de trouver le meilleur équilibre entre, d'une part, la simplicité du modèle (en termes de charge de travail pour l'ensemble des parties prenantes) et, d'autre part, la précision et la robustesse des résultats qu'il produit, les approches de simplification retenues dans les versions antérieures ont été conservées<sup>17</sup>.

# <span id="page-8-1"></span>**2.4 Licence**

 $\overline{a}$ 

Dans un souci de transparence, l'Autorité publie à l'occasion de cette consultation publique les fichiers sources du modèle, à savoir le code source Java™ et le tableau Excel du module de coûts, ainsi que certains fichiers auxiliaires<sup>18</sup>. Cette publication se fait sous une licence ouverte (y compris pour une réutilisation commerciale) sous condition d'une mention de paternité. Cette licence est détaillée en annexe 1.

<sup>&</sup>lt;sup>17</sup> Celles-ci sont détaillées en section 3 de la documentation de la version 1.0.

<sup>&</sup>lt;sup>18</sup> Scripts Python<sup>™</sup> permettant de modifier le système de coordonnées de fichiers de forme ou de tableaux de données.

# <span id="page-9-0"></span>**3 Le fonctionnement du modèle**

Comme indiqué au [1.2,](#page-5-0) le fonctionnement du modèle est dans ses grandes lignes resté identique à celui de la version 1.3 et à la description détaillée qui en avait été faite dans la section 3 de la documentation de la version 1.2. Afin de mettre en exergue les modifications apportées, le choix a été fait ici de préciser dans chaque partie lorsque les éléments sont inchangés par rapport à la version 1.3.

# <span id="page-9-1"></span>**3.1 Fonctionnement général du modèle**

Les trois grands enjeux de modélisation inchangés depuis la version 1.3 et correspondant aux trois modules du schéma ci-après sont rappelés ici : le *module topologique* effectue le tracé physique du réseau, zone arrière de NRO par zone arrière de NRO ; le *module de déploiement* part de ce tracé pour calculer toutes les unités d'œuvre, grandeurs physiques inductrices des coûts finalement calculés et annualisés par le *module de coûts*.

Cette modélisation est effectuée en distinguant trois zones : les zones très denses (ZTD), les zones moins denses d'initative privée (ZMD-privée) et les zones moins denses d'initiative publique (ZMDpublique).

#### <span id="page-9-2"></span> $3.1.1$ Rappels sur le fonctionnement du module topologique

Le but du module topologique est de fournir au module de déploiement un tracé de réseau d'accès NRO par NRO, aux nœuds desquels figure la demande locale<sup>19</sup>.

a) Géolocalisation de la demande

 $\overline{a}$ 

Le placement des points de branchement optiques (PBO) est inchangé par rapport à la version 1.3.

b) Utilisation des tracés des infrastructures de génie civil d'Orange et du réseau routier

Le principe d'utilisation des tracés des infrastructures de génie civil d'Orange et du réseau routier est inchangé par rapport à la version 1.3.

Ainsi, le réseau modélisé réutilise autant que faire se peut les infrastructures de génie civil existantes, et à défaut le réseau routier. Le modèle utilise donc ces deux sources en tant que données d'entrée.

S'agissant des infrastructures de génie civil existantes, les données ont été actualisées avec les dernières données disponibles à date. Il n'a pas été jugé pertinent de mettre à jour les données de réseau routier.

c) Les nœuds de raccordement optiques, une sélection de nœuds de raccordement d'abonnés

L'algorithme de détermination des nœuds de raccordement optiques (NRO) est inchangé par rapport à la version 1.3.

La description détaillée de l'algorithme est rappelée en section [3.3.5.](#page-18-0)

Les données d'entrée de l'algorithme, à savoir la liste des nœuds de raccordement d'abonnés d'Orange et les liens de collecte associés, ont été mises à jour.

### <span id="page-9-3"></span>d) Amélioration de la vitesse d'exécution du module topologique

Le modèle a fait l'objet de plusieurs travaux d'amélioration sur la vitesse d'exécution du code. En particulier, le module topologique étant le module du modèle le plus consommateur en temps

<sup>&</sup>lt;sup>19</sup> C'est-à-dire le nombre de lignes qui se branchent sur le réseau au nœud considéré. Dans la modélisation présentée, un nœud dont la demande locale est strictement positive porte un PBO.

d'exécution, les travaux d'amélioration ont porté en priorité sur cette partie du code. Cela a permis d'obtenir sur ce module des gains significatifs de temps de calcul.

Le détail des améliorations apportées est indiqué en sectio[n 3.3.2.](#page-14-0)

#### <span id="page-10-0"></span> $3.1.2$ Rappels sur le fonctionnement du module de déploiement

Le but du module de déploiement est de calculer toutes les unités d'œuvre liées au réseau modélisé, c'est-à-dire les grandeurs correspondant à tous les éléments générateurs de coûts : nombre d'éléments de réseau, surface des NRO, longueurs totales de chaque type et calibre de câble, nombre d'immeubles et de logements pour estimer les coûts de la distribution verticale, nombre d'épissures, etc.

### a) Le choix de la demande cible

Concernant la valeur de la demande cible, il convient, dans l'esprit de la recommandation « *nondiscrimination et méthodes de coûts* », de modéliser un réseau desservant l'ensemble de la demande en accès fixe, hors raccordement dédié pour client d'affaires.

Le périmètre de la demande cible est ainsi inchangé sur le plan conceptuel par rapport à la version 1.3. Dans le cadre de la mise à jour du modèle, des précisions au sujet de la nature des données permettant d'obtenir la demande cible à jour sont apportées en section [4.4.](#page-35-0)

### b) La structure de boucle locale optique mutualisée

La structure de la boucle locale optique mutualisée est inchangé par rapport à la version 1.3.

### c) Le calcul des unités d'œuvre

L'algorithme de calcul des unités d'œuvre déployées est inchangé par rapport à la version 1.3.

Le fonctionnement du module de déploiement et les paramètres choisis sont rappelés en section 3.4.

### <span id="page-10-2"></span>d) Amélioration de la vitesse d'exécution du module de déploiement

Comme évoqué en section [3.1.1d\)](#page-9-3), des travaux ont permis d'améliorer la vitesse d'exécution du module topologique permettant ainsi de réduire son temps d'exécution. Ces optimisations concernent aussi le module de déploiement.

Les détails des améliorations réalisées sont précisés en section [3.4.2.](#page-27-0)

#### <span id="page-10-1"></span>Rappels sur le fonctionnement du module de coûts  $3.1.3$

Le but du module de coûts est de passer des unités d'œuvre calculées par le module de déploiement au coût total mensuel par accès du réseau modélisé. Ce coût se décompose en :

- des coûts de patrimoine (égaux aux annuités des montants d'investissement) ;
- des coûts d'exploitation ;

 $\overline{\phantom{a}}$ 

- des paramètres économiques et financiers ;
- une quote-part des coûts communs de l'opérateur<sup>20</sup>.

<sup>&</sup>lt;sup>20</sup> L'Autorité tient à souligner que la modélisation effectuée vise à obtenir un résultat pertinent en termes de coûts globaux annuels, totaux et unitaires, nationaux et par grande zone de régulation. Une utilisation du modèle qui séparerait par exemple les coûts de patrimoine des coûts d'exploitation ou isolerait arbitrairement un élément des coûts de patrimoine n'aurait pas de validité sans analyse de cohérence complémentaire.

### a) Calcul des coûts de patrimoine

La méthode des coûts de remplacement en filière est inchangée par rapport à la version 1.3 et les paramètres des coûts unitaires des actifs de patrimoine ont fait l'objet d'une actualisation (cf. section [3.5.1\)](#page-32-0).

#### b) Calcul des coûts d'exploitation

La modélisation des coûts d'exploitation en elle-même est inchangée par rapport à la version 1.3. Les coûts unitaires entrant en jeu dans le calcul des coûts d'exploitation ont fait l'objet d'une mise à jour détaillée en sectio[n 3.5.3.](#page-33-0)

#### c) Paramètres économiques et financiers

Les valeurs des paramètres économiques et financiers ont fait l'objet d'une actualisation dont les détails sont spécifiés en section [3.5.2.](#page-32-1)

# <span id="page-11-0"></span>**3.2 Introduction à la description détaillée**

#### <span id="page-11-1"></span> $3.2.1$ Schéma global de fonctionnement

Les sections [3.3,](#page-13-0) [3.4](#page-24-0) et [3.5](#page-31-0) fournissent une description détaillée du modèle, en abordant successivement le module topologique, le module de déploiement et le module de coûts. Les parties les plus techniques des sections [3.3,](#page-13-0) et [3.4](#page-24-0) doivent être comprises comme un accompagnement à la lecture du code source Java™.

Cette description s'accompagne de schémas partageant la légende commune suivante :

![](_page_11_Figure_10.jpeg)

Figure 2 – Légende des schémas détaillés

<span id="page-11-2"></span>Pour la description technique détaillée, le module topologique est divisé en trois sous-modules, ce qui fait que le schéma ci-dessous comporte 5 modules libellés de A à E :

- les modules A, B et C forment le module topologique (section [3.2.1\)](#page-11-1) ;
- le module D correspond au module de déploiement (sectio[n 3.4\)](#page-24-0) ;
- le module E correspond au module de coûts (section [3.5\)](#page-31-0).

Les modules A à D forment l'ensemble du code Java™ mis en consultation publique, tandis que le module E est un fichier Excel.

![](_page_12_Figure_0.jpeg)

![](_page_12_Figure_1.jpeg)

Figure 3 – Schéma complet du modèle

#### <span id="page-12-0"></span>L'utilisation du modèle en pratique  $3.2.2$

### a) Les modules codés en Java<sup>TM</sup>

Les modules codés en Java<sup>™</sup> sont inchangés depuis la version 1.3.

Ainsi, les modules A, B C et D sont codés dans un unique programme (*package*) Java™ rassemblant 33 fichiers sources *.*java (et deux fichiers .form pour l'interface utilisateur), qui sont compilés puis exécutés. L'exécution déclenche la création et l'affichage d'une fenêtre d'interface avec l'utilisateur dotée de champs textuels et de boutons cliquables, permettant ainsi à l'utilisateur du modèle d'effectuer divers choix de paramètres avant de lancer les différentes étapes du module topologique et le module de déploiement.

### b) Le tableur du module de coûts

Le tableur du module de coût est inchangé depuis la version 1.3.

Ainsi, le module de coûts est un tableur Excel. L'utilisateur peut copier-coller dans un onglet de celuici le fichier de résultat approprié du module de déploiement et modifier les valeurs des paramètres économico-financiers propres à ce module, tels que les coûts unitaires, les durées de vie et taux de progrès techniques des actifs, le coût moyen pondéré du capital et l'inflation prévisionnelle.

#### <span id="page-12-1"></span>Organisation technique du code Java™  $3.2.3$

L'organisation technique du code Java™ est inchangée depuis la version 1.3.

Un programme Java™ est un ensemble de fichiers Java™ qui décrivent des classes*.* Toutes ces classes contiennent des attributs et des méthodes (fonctions).

Lors de la description détaillée, le lien sera fait entre les étapes schématiques du modèle et les classes qui permettent de les effectuer grâce à leurs méthodes. Par convention, pour faciliter la lecture des parties les plus techniques :

- les noms de classe sont en police Courier New et commencent par une majuscule;
- les noms des attributs et méthodes des classes sont en police Courier New et commencent par une minuscule ;
- les méthodes sont toujours suivies de parenthèses ; celles-ci contiennent éventuellement un ou plusieurs noms décrivant synthétiquement tout ou partie de leurs arguments, sans prétendre à une exhaustivité qui serait fastidieuse.

Les notations Classe.champ et Classe.methode() seront parfois utilisées pour préciser qu'un champ ou qu'une méthode appartiennent à la classe Classe.

La classe Main sert principalement par son constructeur main (String args[]) qui crée une instance de la classe FenPrincipale, laquelle définit la fenêtre d'interface avec l'utilisateur décrite ci-dessus. C'est depuis cette classe que sont lancées les différentes étapes du module topologique et le module de déploiement ; pour ce faire elle pilote aussi une instance de la classe Parametres, utilisée pour stocker tous les paramètres techniques du modèle, et passée en argument d'un grand nombre de constructeurs et de méthodes.

La méthode Main.main(String args[]) reprend le rôle de lire les chemins d'accès aux fichiers d'entrée et aux répertoires à utiliser pour les fichiers intermédiaires et de sortie, ainsi qu'un certain nombre de paramètres de fonctionnement du modèle dans le fichier BLOM.ini grâce à la méthode IniReader.getVal(String nomDuParametre).

La classe Main contient également quelques fonctions utilitaires permettant notamment d'obtenir la spécification du système de coordonnées utilisé, d'obtenir le nom d'un département d'après son numéro et d'obtenir le chemin d'accès aux fichiers décrivant le génie civil d'Orange et les routes.

# <span id="page-13-0"></span>**3.3 Module topologique : la détermination du tracé**

#### <span id="page-13-1"></span> $3.3.1$ Description générale

### a) But

L'objectif du modèle topologique est inchangé par rapport à la version 1.3.

### b) Données d'entrée

La structure des données d'entrée utilisées par le module topologique reste identique à celle de la version 1.3.

Les fichiers de zones de régulation, ainsi que les fichiers géographiques donnant, d'une part, les délimitations des poches de basse et de haute densité des zones très denses et, d'autre part, les délimitations de la zone d'initiative privée des zones moins denses, sont publiés par l'Autorité.

Les autres données d'entrée étant pour l'essentiel de nature confidentielle ou commerciale, elles ne sont pas publiées par l'Autorité.

### <span id="page-13-2"></span>c) Données de sortie

La structure des données de sortie du module topologiques est inchangée par rapport à la version 1.3.

Les fichiers « BLO » (résultats du module C) sont calculés et permettent de restituer, sous forme de fichiers de forme, le « réseau » d'infrastructures mobilisables (génie civil et / ou routes et, le cas échéant, arêtes ajoutées par le modèle) pour le tracé de la BLOM. Ces fichiers ont uniquement vocation à permettre certaines analyses et ne sont pas réutilisés par les modules ultérieurs. Ils sont stockés dans le sous-répertoire « graphe shp » et consistent, pour chaque NRO, en un fichier de forme décrivant les nœuds et un autre décrivant les arêtes. Le stockage de ces fichiers est également gourmand en espace, aussi leur calcul est optionnel.

### d) Fonctionnement schématique

Le fonctionnement schématique est inchangé par rapport à la version 1.3.

La description du fonctionnement de ce module est faite ci-dessous en parcourant successivement les trois sous-modules A, B et C (*cf*. la [Figure 2](#page-11-2) en section [3.2.1\)](#page-11-1). Le module A est essentiellement un module de prétraitement des données et ne présente pas d'enjeu particulier. Le module B a pour fonction le choix des NRO qui serviront d'éléments de référence dans toute la suite du modèle ; cet algorithme est abordé en section [3.3.5.](#page-18-0) Enfin, le module C effectue le tracé du réseau à proprement parler, zone arrière de NRO par zone arrière de NRO (ZANRO).

### e) Interface utilisateur

L'interface utilisateur est inchangée par rapport à la version 1.3.

Comme l'illustre la capture d'écran ci-dessous, l'utilisateur du modèle doit cliquer successivement sur 6 boutons pour faire fonctionner dans son intégralité le module topologique. Les boutons sont regroupés par module et un texte indique les fichiers de sortie correspondant à chacun d'entre eux :

![](_page_14_Picture_152.jpeg)

Figure 4 - Onglet "Module topologique" de la fenêtre de l'interface

#### <span id="page-14-0"></span> $3.3.2$ Fonctionnement technique global

Le fonctionnement du module topologique a fait l'objet de développements depuis la version 1.3 qui ont permis :

- une amélioration des temps de traitement des calculs du modèle BLOM ;
- une mise à jour des librairies utilisées.

En premier lieu, un *monitoring* a été mis en place permettant l'identification des temps d'exécution des différentes étapes du traitement aussi bien que dans le module topologique que dans le module

de déploiement. Ceci a permis de déterminer les temps d'exécution des étapes du traitement dans l'objectif d'identifier les plus consommateurs en temps.

Le *monitoring* mis en œuvre est un système permettant à la fois de chronométrer les tâches et de les analyser minutieusement. Pour ce faire, 3 fichiers .java ont été ajoutés se trouvant dans le répertoire src/main/java/arcep/utilitaires/monitoring :

- MonitoringService.java: permet de déclencher le monitoring d'un thread;
- MonitoringRapport.java: permet la constitution du rapport;
- MonitoredThread.java : classe étendant la classe Java Thread afin de permettre le monitoring de celle-ci.

Pour activer le *monitoring*, l'utilisateur doit ajouter au fichier de paramétrage BLOM.ini la ligne suivante :

#### activerMonitoring=true

Il est possible également des rapports d'exécution du code au fur et à mesure de l'exécution du modèle. Ces rapports seront stockés dans *'cheminReseau'/monitoring.* Pour ce faire, il faut activer ceci :

monitoringPeriodicDump=true

En deuxième lieu, pour permettre une amélioration du temps de traitement des calculs, un système *multithread* a été implémenté. Pour ce faire, un fichier .java a été ajouté se trouvant dans le répertoire src/main/java/arcep/utilitaires/multithread par le biais de la classe MultiTask.java.

Ceci offre la possibilité au *monitoring* de fonctionner en mode multitâche en agrégeant les résultats de différents *threads*. A noter, qu'en mode *multithreading*, un *thread* est en attente de la fin des autres *threads.*

Pour activer le *multithreading*, l'utilisateur doit ajouter au fichier de paramétrage BLOM.ini la ligne suivante :

#### activerMultithreading=true

En dernier lieu, les travaux d'actualisation du modèle ont conduit à mettre à jour les librairies utilisées. En conséquence, la version de Java™ employée a été mise à jour avec le passage à Java 17. Par ailleurs, les librairies suivantes ont fait l'objet d'une mise à jour :

- geotool 17.1 -> 26.0
- $\bullet$  jgrapht 1.0.1 -> 1.5.1
- com.google.guava → 27.0-jre (utilisée uniquement pour les *hashtable*, version en cohérence avec la version de geotool)
- com.vividsolutions a été supprimée et remplacée par org.locationtech.jts.geom faisant partie de jts core (dépendance de geotool)

Ils représentent les librairies tierces les plus importantes du modèle en demeurant des standards en Java<sup>™</sup> pour ce type d'opérations.

De plus, afin de prendre en compte les pratiques actuelles de développement en termes de structuration du code source, les fichiers de code ont été restructurés selon une arborescence src/main/java/arcep qui elle-même contient les deux répertoires *ffth2* et *utilitaires* avec les fichiers .java .

#### <span id="page-16-0"></span>La préparation des données d'entrée  $3.3.3$

La préparation des données d'entrée est inchangée par rapport à la version 1.3.

L'intégralité des nouvelles données d'entrée géographiques utilisées par le modèle concernant la France métropolitaine a été fournie en Lambert-93 et le modèle n'effectue pas de conversion de système de projection. Il est préconisé d'utiliser le modèle en utilisant uniquement des fichiers utilisant ce système de projection pour la France métropolitaine. Néanmoins, afin de permettre aux utilisateurs qui auraient des données exprimées dans d'autres systèmes de coordonnées d'effectuer les conversions nécessaires pour obtenir un jeu de données d'entrée en Lambert-93, deux fichiers de code Python<sup>™</sup> exécutables en tant que *Notebooks* Jupyter<sup>21</sup> sont fournis :

- le fichier « Reprojection shapefile » permet de changer le système de projection d'un ou d'une liste de fichiers de forme $^{22}$  :
- le fichier « Reprojection table » permet de changer le système de projection d'un ou d'une liste de fichiers texte délimités (typiquement un fichier d'extension « .csv »<sup>23</sup>).

Le choix d'utiliser un langage de type « *script* » et de le présenter sous forme de « *notebook* » permet à l'utilisateur une plus grande souplesse que celle qui serait permise par un outil programmé en Java<sup>™</sup>, notamment pour lui permettre d'adapter le fonctionnement pour tenir compte des spécificités dans le format ou l'organisation des données qu'il chercherait à utiliser. Ces fichiers de codes sont donc à voir comme une « boîte à outils » pour la préparation des données géographiques en entrée du modèle.

Ces deux fichiers utilisent principalement la bibliothèque (*library*) *open-source* « *geopandas* » <sup>24</sup> pour effectuer le changement de système de projection. Le fichier « Reprojection table » utilise aussi les librairies *open-source* « *pandas* » et « *shapely.geometry* » pour gérer la conversion des tables en objet possédant une géométrie et inversement. L'utilisation de ces fichiers nécessite simplement de connaître le code « EPSG »<sup>25</sup> du système de projection que l'on désire obtenir en sortie<sup>26</sup>.

#### <span id="page-16-1"></span> $3.3.4$ Le prétraitement des données

Le prétraitement des données est inchangé par rapport à la version 1.3.

 $\overline{a}$ 

<sup>21</sup> https://jupyter.org/

<sup>22</sup> Dans la suite de cette section, un « fichier de forme » (*shapefile*) recouvre l'ensemble des fichiers liés au fichier d'extension « .shp », c'est-à-dire a minima les fichiers d'extension « .dbf », «.shx » (mais aussi le cas échéant les fichiers « .prj », «.sbn » etc).

<sup>23</sup> « *Comma Separated Value* »

<sup>&</sup>lt;sup>24</sup> La documentation de cette bibliothèque est accessible à l'adresse suivante : https://geopandas.org

<sup>25</sup> Ces codes sont des standards utilisés dans la plupart des systèmes d'information géographiques et en particulier par la librairie « *geopandas* ». Le consortium OGC (*Open Geospatial Consortium*) maintient une base de données sur ces standards, accessible en ligne (epsg.io), qui permet de retrouver facilement le code EPSG associé à un nom de système de projection. Par exemple, le code EPSG associé au système « Lambert-93 » est 2154.

<sup>&</sup>lt;sup>26</sup> Dans le cas de la conversion d'une table de données, il faudra aussi renseigner le système de projection utilisé par les données à convertir.

![](_page_17_Figure_0.jpeg)

### Le schéma ci-dessous décrit les différentes étapes du prétraitement des données :

Figure 5 – Schéma du module A (prétraitement des données)

L'interface permettant l'exécution du modèle de prétraitement des données est reproduite à l[a Figure](#page-17-0)  [6.](#page-17-0)

![](_page_17_Picture_215.jpeg)

![](_page_17_Figure_5.jpeg)

<span id="page-17-0"></span>Le premier bouton appelle la méthode pretraitementShapes() de la classe ModuleTopo qui effectue l'étape 1 du schéma ci-dessus. Le bouton « Préparation des fichiers du réseau cuivre » appelle la méthode pretraitementReseauCuivre() de la classe ModuleTopo, qui exécute les étapes 2 à 5 du schéma ci-dessus. Le bouton « Création des shapefiles des ZANRA » appelle la méthode createZAPCSRNRA(), qui effectue l'étape 6, éventuellement l'étape 7, rendue optionnelle depuis la version 1.1, et l'étape 8. Enfin, le bouton « Pré-traitement réseau de collecte » appelle la méthode pretraitementCollecte(), toujours de la classe ModuleTopo, qui effectue l'étape 9.

Les deux cases à cocher correspondent aux comportements suivants, disponibles depuisla version 1.1 :

- l'option intitulée « Utiliser les sous-répartiteurs lors de la lecture du réseau cuivre pour la création des ZANRA et le regroupement des NRA en NRO » rend possible, si elle n'est pas cochée, le fonctionnement du modèle sans disposer du fichier décrivant l'emplacement et le NRA de chaque sous-répartiteur principal du réseau cuivre d'Orange ;
- l'option intitulée « Supprimer les shapefiles préexistants pour la création des ZANRA » peut être sélectionnée par l'utilisateur souhaitant recalculer les fichiers de forme de l'ensemble des zones

pour ne pas avoir à supprimer manuellement le contenu du répertoire des fichiers intermédiaires (le modèle ne recalcule en effet ces fichiers de sortie que s'ils n'existent pas).

#### <span id="page-18-0"></span> $3.3.5$ Regroupement des NRA en NRO

Le regroupement des NRA en NRO est inchangé par rapport à la version 1.3.

### a) Description fonctionnelle

Le schéma ci-dessous décrit les différentes étapes du regroupement des NRA en NRO :

![](_page_18_Figure_5.jpeg)

Figure 7 – Schéma du module B (regroupement des NRA en NRO)

L'interface permettant l'exécution du module de regroupement des NRA en NRP est reproduite à la [Figure 8.](#page-18-1)

![](_page_18_Picture_153.jpeg)

### Figure 8 - Interface utilisateur pour le module de regroupement des NRA en NRO

<span id="page-18-1"></span>Le module est constitué d'un seul bouton qui appelle la méthode « regrouperNRANRO ». Cette méthode effectue l'ensemble des étapes 1 à 9 du schéma ci-dessus. Les deux paramètres renseignés par l'utilisateur – le nombre minimal de lignes pour un NRO et la distance maximale NRO-NRA – sont utilisés lors de la phase de regroupement proprement dite, c'est-à-dire pour les étapes 4 à 6 du schéma ci-dessus.

### **i. Étape 1 : modélisation du réseau d'accès cuivre**

L'étape 1 (modélisation du réseau d'accès cuivre) est inchangée par rapport à la version 1.3.

L'algorithme procède à une vérification de la distance (à vol d'oiseau) entre les PC et les NRA auxquels ils sont attachés. Ainsi, les PC pour lesquels cette distance est supérieure à 10 km sont exclus. Ceci supprime moins de 0,05 % des lignes.

### **ii. Étapes 2 à 3 : création du graphe du réseau de collecte**

Les étapes 2 à 3 (création du graphe du réseau de collecte) sont inchangées sur le plan algorithmique par rapport à la version 1.3.

La création du graphe représentant le réseau de collecte se fait suivant un principe simple :

- (étape 2) tous les NRA de la zone sont ajoutés au graphe ;
- (étape 3) les liens connus du réseau de collecte sont ajoutés au graphe.

A l'étape 3, les liens de longueur supérieure à la distance maximale de regroupement fixée par l'utilisateur présents dans le fichier des liens de collecte renseigné ne sont pas ajoutés au graphe de collecte initial. L'ajout de liens pour certains NRA isolés lors de la création du graphe de collecte (étape 4 de la version 1.2) a été supprimé dans la version 1.3 conduisant à un plus grand nombre de NRA dans la file des NRA isolés lors de la phase de regroupement (étapes 5 et 6).

Ainsi, lors de la phase de regroupement (étapes 5 et 6), lorsque les liens de collecte connus associés au NRA en cours de traitement ne permettent pas le regroupement de ce NRA, ce NRA est placé dans la file des NRA sans voisins (après suppression des liens de collecte de ce NRA du graphe de collecte) et il pourra être éventuellement regroupé avec un NRA assez proche à vol d'oiseau.

# **iii. Étapes 5 et 6 : regroupement le long du réseau**

 $\overline{\phantom{a}}$ 

Les étapes 5 et 6 (regroupement le long du réseau) sont inchangées par rapport à la version 1.3.

L'étape 5 correspondant à la création des trois files de priorité des NRA à regrouper. L'étape 6, autrement dit le regroupement des NRA en tant que tel, permet de garantir que la distance maximale de regroupement fixée par l'utilisateur est respectée quelle que soit la structure des liens<sup>27</sup>.

Ainsi, « regrouper » le NRA courant<sup>28</sup> consiste à trouver le NRA voisin le plus pertinent, qu'on désigne provisoirement comme son NRO, sous réserve que la longueur du lien<sup>29</sup> avec ce NRA voisin est telle que la distance entre ce NRA voisin et le NRA situé le plus « loin en aval » parmi les NRA déjà regroupés<sup>30</sup> par le NRA courant<sup>31</sup> est inférieure à la distance maximale de regroupement fixée par l'utilisateur. Le NRA « regroupé » est alors supprimé du graphe et ses voisins autres que le NRO provisoirement choisi deviennent voisins du NRO. La position de ses anciens voisins dans les files de priorité est également actualisée.

<sup>&</sup>lt;sup>27</sup> Des regroupements successifs de plusieurs NRA à un voisin pouvaient dans certains cas conduire à une distance totale, entre un NRA « regroupé » et le NRA qui le regroupe finalement, supérieure à la distance maximale fixée.

<sup>&</sup>lt;sup>28</sup> La description de ce point dans la documentation de la version 1.0 se trouvait au deuxième tiret du iii de la page 25 de la consultation publique.

<sup>&</sup>lt;sup>29</sup> Cette longueur correspond, par défaut, à la longueur du lien entre les deux NRA renseignée dans le fichier répertoriant les liens de collecte ou, dans le cas où le NRA apparaissait isolé selon ce fichier, à la distance à vol d'oiseau entre le NRA et son plus proche voisin (à vol d'oiseau là-aussi), comme décrit à l'étape 4. En particulier, la note de bas de page n° 24, figurant p. 26 de la documentation de la version 1.0 ne traite que de ce second cas et non du comportement par défaut pour fixer la longueur d'un lien.

<sup>30</sup> Si le NRA courant n'a effectué aucun regroupement alors on vérifie simplement que la longueur du lien est inférieure à la distance maximale de regroupement fixée par l'utilisateur.

<sup>31</sup> Calculée comme la somme de la distance entre le NRA à regrouper et le NRO et du maximum de la distance entre NRA et les NRA les plus loin en aval de ce NRA.

### **iv. Étapes 7 à 9 : ajustement complémentaire et création des fichiers de sortie**

Le principe de fonctionnement des étapes 7, 8 et 9 est inchangé par rapport à la version 1.3<sup>32</sup>.

### b) Description technique

 $\overline{\phantom{a}}$ 

Le fonctionnement de l'algorithme de regroupement est inchangé par rapport à la version 1.3.

#### <span id="page-20-0"></span> $3.3.6$ Tracé du réseau : associer demande localisée et réseaux physiques

L'algorithme de tracé du réseau est inchangé par rapport à la version 1.3.

### a) Problématique et description fonctionnelle

Le but de cet algorithme est de construire, pour chaque NRO, un réseau « optimal » permettant de relier le NRO à la demande localisée, matérialisée par l'ensemble des PC desservis par les NRA regroupés par ce NRO, en passant par les réseaux d'infrastructures physiques disponibles, à savoir le réseau de génie civil d'Orange et le réseau routier.

### **i. Association de la demande locale et des réseaux physiques**

L'association de la demande locale et des réseaux physiques est inchangée par rapport à la version 1.3.

L'algorithme teste pour chaque point de concentration (PC) du réseau cuivre les nœuds les plus proches au sein des réseaux physiques, et choisit parmi ceux-ci celui correspondant à la plus petite distance totale NRO-PBO. Pour limiter les risques de chemins non pertinents, la recherche des nœuds les plus proches du PC se fait au sein de l'ensemble des points intermédiaires décrivant le tracé des arêtes du réseau d'infrastructures physiques et pas seulement sur les extrémités des arêtes. Les calculs de plus court chemin se font en utilisant l'algorithme de Dijkstra.

### **ii. Traitement conjoint des différents types de réseau**

Le traitement conjoint des différents types de réseau est inchangé par rapport à la version 1.3.

Pour tenir compte de la possibilité de déployer dans le réseau de génie civil d'Orange, de la nécessité de reconstruire du génie civil lorsque celui-ci a été construit en pleine terre ou que les infrastructures souterraines et aériennes réutilisables sont endommagées, ainsi que de la possibilité d'utiliser des infrastructures tierces (poteaux Enedis, génie civil des collectivités, etc.) et d'en reconstruire le long des réseaux routiers, la modélisation *idéale* consisterait à regrouper tous les réseaux dans le même graphe en fusionnant les nœuds identiques (localisés au même endroit) et en pondérant les longueurs des arêtes par les coûts totaux d'utilisation au mètre linéaire (coût des études, coût de pose en fonction du type de génie civil, le cas échéant redevance récurrente ou achat d'un droit d'utilisation à long terme). Une telle modélisation serait alors capable de calculer de manière endogène les taux optimaux d'utilisation de chaque type de génie civil et les coûts de reconstruction nécessaires.

Étant donné la difficulté d'obtenir des fichiers de forme cohérents au niveau national et des informations précises sur les coûts, et considérant aussi que la logique de réseau impose également de ne pas faire de détours rendant l'exploitation et le traitement de fautes absurdement complexes,

 $32$  Concernant l'étape 8 – l'écriture des fichiers de sortie – une nouvelle colonne (placée en dernière position) est ajoutée à chaque fichier de correspondance NRO-NRA : on écrit pour chaque NRO (et pour chaque NRA) la distance maximale de regroupement de ce NRO (ou du NRA qui a été finalement regroupé). Toutefois, cette donnée n'est pas utilisée par la suite dans la modélisation, elle présente simplement une vocation informative.

une première approche simplifiée a consisté à utiliser uniquement le réseau de génie civil d'Orange et le réseau routier avec les poids linéiques suivants :

- 1 pour le génie civil souterrain en conduite ;
- 1,5 pour le génie civil aérien ;
- 4 pour le génie civil souterrain en pleine terre et les réseaux routiers, pour lesquels il faut reconstruire une infrastructure.

Le traitement d'identification des nœuds, permettant d'intégrer ces deux types d'infrastructure dans un même graphe pondéré, nécessite d'être complété par l'ajout artificiel d'arêtes qui permettent de créer davantage de points de passage entre les réseaux routier et de génie civil en reliant leurs éléments proches. Il est, par ailleurs, également nécessaire de créer des arêtes pour forcer la connexité du graphe d'une ZANRO, afin d'assurer qu'il existe toujours un chemin sur le graphe pour relier chaque nœud au NRO. Ainsi, un certain nombre d'arêtes sont ajoutées par le modèle. Leur pondération est identique à celles du génie civil de pleine terre et des réseaux routiers car elle implique une construction d'infrastructure mais, dans la mesure où il est rarement possible, dans la réalité, de construire le génie civil en ligne droite, un coefficient (racine carrée de 2) est appliqué pour déduire une estimation de la longueur de ces arêtes de la distance à vol d'oiseau entre les deux nœuds qu'elles relient.

### **iii. Réseau optimal**

 $\overline{\phantom{a}}$ 

L'algorithme de tracé du réseau est inchangé par rapport à la version 1.3.

La caractérisation du réseau optimal au sens technico-économique est un problème théorique compliqué : en effet, le choix d'un tracé plutôt que d'un autre a des effets différenciés sur les coûts de fourniture des câbles, leurs coûts de pose, les coûts de boîtiers et d'épissures (en fonction du nombre d'intersections et de la capacité à utiliser les mêmes câbles sur une plus ou moins grande distance), les coûts d'exploitation le long de la vie du réseau, etc. En l'absence d'algorithme astucieux évident, on pourrait tester tous les tracés de réseau possibles et retenir celui optimisant les coûts, mais le temps de calcul serait très déraisonnable, d'autant plus qu'il faudrait l'effectuer à nouveau pour tout changement de paramètre.

Si l'on souhaite pour simplifier le problème optimiser « simplement » la longueur totale des réseaux de chaque NRO, il faut alors trouver l'arbre minimal couvrant le sous-ensemble de nœuds du réseau ayant une demande locale strictement positive ainsi que celui correspondant au NRO. Ce problème, connu en informatique comme le problème de l'arbre de Steiner dans un graphe, n'a pas de solution algorithmique connue en temps raisonnable<sup>33</sup>, même si des approximations existent. Considérant que les réseaux physiques de génie civil et routiers, par leur structure, constituent déjà une bonne approximation d'arbre couvrant minimal et dans un souci de cohérence avec le rattachement des PC au réseau, il a été choisi de retenir comme tracé NRO-PBO le plus court chemin calculé lors du rattachement du PC.

Néanmoins, pour réduire le linéaire d'infrastructure nécessaire, après l'ajout d'un PC, la pondération linéique des arêtes mobilisées pour son raccordement au NRO et correspondant à des portions d'infrastructure à reconstruire (génie civil de pleine terre ou bien route) est abaissée au niveau de celle du génie civil réutilisable. En effet, les portions concernées devront être mobilisées dans tous les cas ; le coût incrémental de leur utilisation pour relier un PC supplémentaire n'est donc pas celui d'une

<sup>33</sup> Ce problème d'optimisation fait partie de la catégorie des problèmes NP-difficiles ; en particulier, le problème de décision associé qui consiste à vérifier s'il existe un tel arbre minimal de poids total inférieur à un entier donné fait partie des 21 problèmes NP-complets de Karp (Richard M. Karp (1972). « Reducibility Among Combinatorial Problems »).

nouvelle infrastructure à créer mais, au plus, celui d'une infrastructure existante. Cette modification favorise le déploiement « en bus », c'est-à-dire la desserte de davantage de locaux par un même câble.

Au vu de cette analyse, l'algorithme de tracé du réseau effectue les étapes décrites par le schéma cidessous :

![](_page_22_Figure_2.jpeg)

Figure 9 – Schéma du module C (tracé du réseau)

À l'étape 1, le chargement des réseaux inclus dans la ZANRO « étendue » (calculée à partir des fichiers de département augmentés d'une zone tampon de 5 km) permet de considérer seulement la partie pertinente des réseaux du département du NRO, ainsi que des départements voisins si la ZANRO est frontalière d'autres départements. L'étape 2 crée le graphe unique mentionné *supra.* À l'étape 3, le NRO est placé au point du réseau d'infrastructures physiques le plus proche du NRA dont il est issu. L'étape 4 permet de densifier le réseau en ajoutant artificiellement de nouvelles arêtes reliant les extrémités des routes au point de génie civil le plus proche. Même après ajout de ces arêtes, le réseau est rarement connexe au niveau d'une ZANRO, souvent du fait de petites coupures au sein des fichiers de forme : l'étape 5 ajoute les arêtes les plus petites possibles pour assurer la connexité du réseau, en partant de la composante connexe du NRO et en reliant le point le plus proche hors de celle-ci tant que le graphe représentant le réseau n'est pas connexe. L'étape 6 réalise le placement du PBO et le calcul du plus court chemin susmentionnés, tandis que l'étape 7 stocke le réseau ainsi tracé par département, par zone et par NRO (y compris et optionnellement, sous forme de fichiers de forme). Enfin, l'étape 8 effectue le calcul des pourcentages de type de génie civil d'Orange nécessaires au « coloriage » ultérieur des arêtes du réseau.

L'interface permettant l'exécution de ces étapes est reproduite à la [Figure 10.](#page-23-0)

![](_page_23_Picture_303.jpeg)

Figure 10 - Interface utilisateur du module C (réseaux physiques)

### <span id="page-23-0"></span>b) Description technique

La description technique de l'algorithme de tracé du réseau est inchangée par rapport à la version 1.3.

La méthode ModuleTopo.traceReseau() crée simplement un thread initialisant la liste des départements choisis, puis appelle la méthode Shapefiles.preparerGraphes(). Cette méthode, qui pilote les grandes étapes de l'algorithme, est structurée de la manière suivante :

- une boucle  $f \circ r$  par département contient une autre boucle  $f \circ r$  par zone (ZTD, ZMD-privée, ZMD-publique) pertinente pour chaque département ;
- à l'intérieur de cette boucle s'opère la lecture du fichier de forme décrivant toutes les ZANRO de ce couple (département, zone), en particulier sous la forme d'un objet de type FeatureReader<SimpleFeatureType, SimpleFeature> appelé reader. Chaque feature de ce reader correspond à une zone arrière de NRO ;
- pour chaque ZANRO sont exécutées les actions suivantes :
	- o lecture de l'objet géométrique à proprement parler (Geometry) ;
	- o création de l'objet de classe Reseau qui va servir à modéliser le réseau ;
	- o chargement des réseaux (de plusieurs types et de plusieurs départements le cas échéant) via la méthode Shapefile.readShpReseau() ;
	- o étape de test intermédiaire avec la méthode Reseau.test() ;
	- o appel de la méthode Reseau.setCentre(coordonneesNRO) pour placer le NRO sur le réseau ;
	- o appel de la méthode Reseau.connecteRoutes() pour ajouter des arêtes afin de densifier les liens entre les routes et le génie civil ;
	- o appel de la méthode Reseau.forceConnexite() pour assurer la connexité ;
	- o lecture des PC correspondant aux NRO (depuis le fichier intermédiaire produit lors du module B de regroupement des NRA en NRO) et ajout de ces PC un à un sur le réseau avec la méthode Reseau.addPC() ;
	- o appel de la méthode Reseau.store(addresseDestination) pour l'écriture des fichiers de sortie « Noeuds » et « Aretes » ;
	- o optionnellement, appel de la méthode Reseau.printShapefiles() pour l'écriture des fichiers de sortie « graphe\_shp » (*cf*. [3.3.1c\)](#page-13-2) ;
	- o enfin appel de Shapefiles.computePourcentagesGC() pour calculer et stocker les pourcentages correspondant dans un fichier « ModesPose ».

La gestion du réseau à proprement parler est effectuée dans la classe Reseau et dans les classes Arete, NoeudAGarder et NoeudInterne qu'elle utilise intensément. Les principes de modélisation importants sont les suivants :

- le modèle crée un graphe unique connexe rassemblant toutes les arêtes ;

- mais il possède plusieurs index de nœuds (en pratique des arbres de recherche à deux dimensions – ou *2-d trees* – permettant de trouver rapidement les nœuds les plus proches d'un couple de coordonnées) classés dans l'ordre de priorité suivant :
	- o les nœuds dont une arête est une arête de génie civil réutilisable du département ;
	- o les nœuds qui ne sont pas dans l'index précédent et dont au moins une arête est une arête de génie civil réutilisable d'un département voisin ;
	- o les nœuds qui ne sont pas dans les index précédents et dont au moins une arête est une arête du réseau routier du département ;
	- o les autres nœuds ;
- lors de la lecture d'une arête (méthode Reseau.loadLineString()), elle-même et ses extrémités si elles n'y sont pas déjà sont ajoutées au graphe, mais tous les points intermédiaires (modélisés par la classe NoeudInterne) de l'objet géométrique associé (de type LineString) sont ajoutés aux index pour plus de précision dans l'étape suivante. Si un point intermédiaire d'une arête lue se trouve au voisinage immédiat d'un Node (NoeudAGarder ou NoeudInterne) existant déjà dans les index, (i) un nouveau NoeudAGarder est créé à l'emplacement de ce point intermédiaire, (ii) l'arête croisée est découpée en deux arêtes, de part et d'autre de ce NoeudAGarder et (iii) l'arête en cours d'ajout est arrêtée au niveau de ce NoeudAGarder, les points suivants jusqu'à l'extrémité donnant lieu à un nouvel ajout d'arête (laquelle peut si nécessaire être de nouveau découpée selon le même processus) ;
- lors de l'ajout d'un PC au graphe (méthode Reseau. addPC()), on teste le point le plus proche des coordonnées du PC dans les différents index, on compare la longueur des chemins associés et on choisit le meilleur<sup>34</sup> ; si le point est un point intermédiaire d'arête on l'ajoute au graphe que l'on modifie en conséquence (il devient un NoeudAGarder) ;
- les calculs de plus court chemin dans le graphe se font par l'algorithme éponyme de Dijkstra, dans l'implémentation proposée par la classe DijkstraShortestPath de la bibliothèque JGraphT ;
- si le plus court chemin reliant un PC au NRO emprunte des arêtes dont le modePose correspond à un type de génie civil à reconstruire, leur pondération linéique est abaissée de 4 à 1 pour les recherches de plus court chemin ultérieures (en pratique, leur poids dans le graphe de toutes les arêtes déjà parcourues est modifié grâce à la méthode setEdgeWeight() de la classe Pseudograph dont le graphe du Reseau est une instance) ;
- les méthodes statiques de la classe Reseau seront utilisés par le module de déploiement pour lire les fichiers créés par les appels successifs à sa méthode dynamique Reseau.store().

# <span id="page-24-0"></span>**3.4 Module de déploiement : calcul des unités d'œuvre**

#### <span id="page-24-1"></span> $3.4.1$ Description générale

a) But du module

 $\overline{\phantom{a}}$ 

Le but du module de déploiement est inchangé par rapport à la version 1.3.

<sup>34</sup> Il existe des règles de préférence pour privilégier autant que faire se peut l'emploi du génie civil réutilisable, en particulier l'algorithme cherche d'abord à relier le PC au NRO *via* un éventuel point de GC qui serait à moins de trois mètres à vol d'oiseau de ce dernier.

### <span id="page-25-0"></span>b) Données d'entrée

La donnée d'entrée la plus importante du module de déploiement est constituée des fichiers intermédiaires générés par le module précédent. Ces fichiers intermédiaires ne sont pas communiqués : très détaillés, ils permettent de reconstituer des données d'entrée confidentielles ou commerciales.

Une deuxième entrée est un fichier appelé « immeubles.csv » donnant pour chaque NRA la distribution d'immeubles présents sur le périmètre de la zone arrière de NRA en fonction du nombre de logements de chacun d'entre eux.

Les précisions sur la nature du fichier permettant l'élaboration du fichier « immeubles » sont détaillées en sectio[n 4.5.](#page-35-1)

Enfin, ce module permet à l'utilisateur du modèle de faire un certain nombre de choix d'architecture de déploiement (exemple : taille des points de mutualisation) ou de caractéristiques techniques du réseau (exemple : calibre minimal des câbles pour le déploiement horizontal en amont des points de branchement optique). Ces choix seront détaillés au fur et à mesure qu'ils interviennent dans les différentes étapes.

c) Données de sortie

Les données de sorties du module sont inchangées par rapport à la version 1.3.

### d) Fonctionnement schématique

Le fonctionnement schématique du module de déploiement est inchangé par rapport à la version 1.3.

![](_page_25_Figure_9.jpeg)

Figure 11 – Schéma du module D (déploiement)

### e) Interface utilisateur

L'interface utilisateur pour le module de déploiement est inchangée par rapport à la version 1.3. Il est reproduit à la [Figure 12](#page-26-0) ci-après.

Pour lancer le module de déploiement, il faut choisir les valeurs souhaitées pour les paramètres disponibles dans l'onglet de la fenêtre d'interface ci-dessous. En cliquant sur le bouton « lancer la modélisation », une petite fenêtre apparaît pour permettre à l'utilisateur de choisir le jeu de fichiers intermédiaires « BLO » (c'est-à-dire le tracé) pour lequel il souhaite lancer le module de déploiement.

Ce module peut produire un certain nombre de fichiers de sortie plus ou moins détaillés, à des fins d'analyse et de tests. Dans la présente description ne seront présentées que les étapes de calcul nécessaires à la production du fichier d'unités d'œuvre agrégées par zone qui sert de fichier intermédiaire entre la partie du modèle en Java™ et le tableur des coûts.

L'interface permet de choisir entre les types aérien et souterrain, lorsqu'il est nécessaire de construire ou de reconstruire une arête, en distinguant selon que l'arête comporte des fibres de transport ou non à l'aide des deux menus déroulants « Mode pour le GC à reconstruire en distribution » et « Mode pour le GC à reconstruire en transport ».

Il est également possible de forcer le modèle à reconstruire l'intégralité des arêtes supportant des fibres de transport en souterrain, y compris lorsque le génie civil existe déjà mais en aérien. Cette option permet d'assurer que l'ensemble des câbles de transport utilisent du génie civil souterrain.

Les paramètres choisis pour la reconstruction du génie civil accueillant des fibres de transport et le génie civil n'accueillant que des fibres de distribution sont enregistrés dans le fichier de paramètres de sortie.

![](_page_26_Picture_101.jpeg)

<span id="page-26-0"></span>Figure 12 – Onglet d'interface pour le module de déploiement

#### <span id="page-27-0"></span> $3.4.2$ Fonctionnement technique global

Le fonctionnement du module de déploiement a fait l'objet par rapport à la version 1.3 d'améliorations de même nature que le module topologique. Les précisions de ces améliorations sont indiquées en sectio[n 3.3.2.](#page-14-0)

Par ailleurs, dans le cas du module de déploiement, en cas d'utilisation du *multithreading*, plusieurs départements sont déployés en parallèle permettant une optimisation du temps de calcul pour ce module.

#### <span id="page-27-1"></span> $3.4.3$ Demande cible

### a) Description fonctionnelle

La détermination de la demande cible est inchangé par rapport à la version 1.3.

Comme indiqué précédemment, le tracé du réseau se fait sur la base des réseaux physiques existants et de la demande localisée au niveau des PC du réseau cuivre d'Orange. En revanche, les réseaux d'accès de BLOM ayant vocation à desservir l'intégralité des zones où ils se déploient, la demande cible prise en compte correspond à l'ensemble des accès fixes pertinents pour le déploiement du réseau de fibre optique.

### b) Description technique

La description technique est inchangée par rapport à la version 1.3, à l'exception du découpage par département introduit par les travaux d'optimisation du code (cf. section [3.1.2d\)\)](#page-10-2).

Pour rappel, afin de permettre un fonctionnement totalement déterministe du modèle dans certains cas, il est possible de fixer la « graine aléatoire »<sup>35</sup> du générateur de nombres pseudo-aléatoires utilisé par le modèle.

Ainsi, l'utilisateur renseigne un nombre entier pour la variable « seed » dans le fichier d'initialisation décrit en section [3.2.3.](#page-12-1) Par défaut ou si le paramètre est fixé à 0, la graine aléatoire change à chaque relance du modèle.

En pratique, le modèle crée dans la classe Main un objet de la classe Random<sup>36</sup>, qui est un générateur de nombres pseudo-aléatoires, et lui donne pour graine aléatoire le nombre entier renseigné (si ce nombre est strictement positif). Chaque tirage au sort<sup>37</sup> est réalisé en pratique par un tirage à l'aide de l'instance ainsi initialisée. Si l'utilisateur fixe et conserve la même graine aléatoire, la séquence de ces « tirages au sort » sera rigoureusement identique à chaque exécution du modèle (sous réserve d'utiliser la même version du modèle), ce qui facilite la comparaison des résultats.

#### <span id="page-27-2"></span> $3.4.4$ Placement des PM

### a) Description fonctionnelle

La description fonctionnelle est inchangée par rapport à la version 1.3.

 $\overline{\phantom{a}}$ 

<sup>35</sup> « *Random seed* » en anglais.

 $36$  La documentation de cette librairie standard de Java<sup>TM</sup> est accessible en ligne : https://docs.oracle.com/javase/8/docs/api/java/util/Random.html

<sup>37</sup> Ces « tirages » étaient effectuées en pratique par un appel à la méthode standard Math.random()**.**

La contrainte de distance demeure la moyenne des distances PM-PBO ayant pour valeur maximale 5 000 mètres.

#### b) Description technique

La description technique est inchangée par rapport à la version 1.3.

Après avoir créé sa BLO <mark>et appelé sa méthode</mark> BLO.simplification ()<sup>38</sup>, Deploiement <mark>appelle la</mark> méthode posePM() qui place les PM extérieurs et liste les PM intérieurs.

La méthode BLO.posePM() appelle, sur son arête « racine » (root), la méthode récursive AreteBLOM.posePMExtMoyenne(zone, seuilDistance, seuilLignes).Dans le cas des zones très denses, il y a un appel pour les poches de haute densité des zones très denses (ZTD-PHD) et un appel pour les poches de basse densité des zones très denses (ZTD-PBD). C'est cette méthode de la classe AreteBLOM qui définit l'algorithme de manière détaillée. Elle agit sur le champ technique longueurMoyenne des nœuds n (classe Noeud) des arêtes, ainsi que sur ceux qui déterminent le résultat de la méthode Noeud.taillePM(zone).

La méthode demandeLocaleExt(zone) de la classe Noeud est bien définie de sorte à exclure les lignes desservies par des nœuds qui correspondront aux PM intérieurs.

De même la méthode posePM() de BLO appelle la méthode récursive listingPMint() d'AreteBLOM qui se base sur la méthode isPMint() des nœuds (l'information est contenue dans chaque objet de classe Noeud depuis sa création, c'est pourquoi il s'agit simplement de les lister).

#### <span id="page-28-0"></span>3.4.5 Calcul des unités d'œuvre

#### a) Description fonctionnelle

La description fonctionnelle est inchangée par rapport à la version 1.3.

### <span id="page-28-1"></span>**i. Calcul du nombre de fibres en distribution et transport**

Le calcul du nombre de fibres en distribution et transport se base sur les mêmes paramètres que la version 1.3.

### <span id="page-28-2"></span>**ii. Définition du type de génie civil**

 $\overline{a}$ 

Dans le cas où l'utilisateur choisit de ne pas rendre disponible le génie civil d'Orange pour le tracé du réseau FttH, l'algorithme de coloriage est utilisé à l'identique de la version 1.0 pour attribuer un type à chaque arête. Le lecteur est donc invité à se reporter à la partie 3.4.5.a) ii. de la documentation de la version 1.0.

Dans le cas où l'utilisateur choisit de rendre disponible le génie civil d'Orange pour le tracé du réseau FttH, deux cas se présentent quant à la nature des arêtes. On distingue ainsi :

- les arêtes existantes qu'il n'est pas nécessaire de reconstruire, issues du génie civil aérien ou souterrain existant ;
- les arêtes à reconstruire ou à construire, correspondant, respectivement :
	- o au génie civil de pleine terre existant, qui n'est, par définition pas réutilisable pour le déploiement des boucles locales optiques,
	- o et à l'utilisation, par le modèle, du réseau routier ou bien des arêtes complémentaires ajoutées pour compléter l'infrastructure mobilisable.

<sup>38</sup> Cette méthode vise uniquement à simplifier l'arbre en supprimant les nœuds qui auraient uniquement une arête aval et pas de demande locale et en fusionnant l'arête aval et l'arête amont.

Dans le cas des arêtes existantes non reconstruites, le mode de pose attribué en sortie distingue les deux types suivants :

- génie civil aérien (modes de pose Orange 0, 1 et 2) ;
- génie civil en conduite (modes de pose Orange 3 et 5 à 10).

Pour les arêtes reconstruites, la règle suivante est appliquée :

- toutes les arêtes accueillant des fibres de transport sont reconstruites en souterrain ;
- toutes les arêtes accueillant uniquement des fibres de distribution sont reconstruites en aérien.

Le taux de reconstruction en aérien paramétrable dans le modèle n'est donc pas utilisé (dans le fonctionnement nominal ; il est cependant utilisé pour le « coloriage » si l'utilisateur choisit de ne déployer que suivant les routes).

### <span id="page-29-0"></span>**iii. Calibres, longueurs et volumes des câbles**

Pour ces paramètres, les valeurs sont inchangées par rapport à la version 1.3.

### **iv. Calculs effectués au niveau de la zone arrière de PM**

Les paramètres utilisés pour les calculs effectués au niveau de la zone arrière de PM sont inchangés par rapport à la version 1.3.

### **v. Calculs effectués au niveau de la zone arrière de NRO**

Les paramètres utilisés pour les calculs effectués au niveau de la zone arrière de NRO sont inchangés par rapport à la version 1.3.

### <span id="page-29-1"></span>**vi. Coupleurs**

Le traitement des coupleurs est inchangé par rapport à la version 1.3.

Il est rappelé que les coûts supportés par les opérateurs commerciaux, comme par exemple les coûts d'installation des OLT<sup>39</sup> et des baies actives opérateur qui les accueillent, ne rentrent pas dans le cadre de la modélisation.

Une exception existe néanmoins pour les coupleurs, qui sont généralement posés par les opérateurs commerciaux et non par l'opérateur d'infrastructure déployant le réseau dans le souci de produire un résultat comparable dans son périmètre aux coûts du dégroupage total. La modélisation inclut des coupleurs 1:32 dans les PM extérieurs, 1:8 dans les PM intérieurs et 2:2 au NRO. Le double du nombre de coupleurs strictement nécessaire pour raccorder l'ensemble des lignes est installé dans les PM de manière à tenir compte de l'existence de plusieurs opérateurs commerciaux, par cohérence avec le dimensionnement des câbles de transport optique.

Les coupleurs sont rangés dans des tiroirs de coupleurs ; dans les NRO, un coupleur 2:2 permet de desservir deux fibres en entrée du NRO, et 1 tiroir de 36 coupleurs occupe autant d'espace qu'un tiroir optique sur un RTO.

### b) Description technique

La description technique du calcul des unités d'œuvre est inchangée par rapport à la version 1.3.

Les calculs décrits aux [i,](#page-28-1) [ii,](#page-28-2) et [iii](#page-29-0) de la présente section s'effectuent de la manière décrite en appelant les méthodes calculerDemandeAretes(), setModesPose() et calculerAutresUOAretes()

 $\overline{\phantom{a}}$ 

<sup>39</sup> *Optical Line Terminal*

de la classe BLO. Ces méthodes appellent à leur tour les méthodes récursives calculeDemande(), setModesPose() et calculAutreUO() de l'AreteBLOM racine.

La méthode AreteBLOM.setModesPose()<sup>40</sup> utilise l'attribut Arete.modePose, renseigné lors du chargement et du tracé du réseau, décrit à la section [3.3.6](#page-20-0) et lui fait correspondre une valeur de l'attribut AreteBLOM.modePoseSortie ainsi que décrit dans le tableau suivant.

![](_page_30_Picture_316.jpeg)

#### Tableau 1 – Attribution du type de génie civil des arêtes en sortie du modèle

Le but intermédiaire est de créer un objet de type ZAPM par PM extérieur, qui contiendra (entre autres) une instance de la classe UO contenant les unités d'œuvre recherchées. La méthode BLO.calculResultatsParPM() appelle ainsi la fonction récursive AreteBLOM.agregeResultats() sur l'arête racine du réseau. Cette dernière renvoie la liste des zones arrière de PM produites. À cette fin, elle crée un nouvel objet ZAPM dès qu'elle rencontre un nœud PM extérieur puis appelle la méthode récursive AreteBLOM.calculZAPM() qui parcourt le sous-arbre correspondant en ajoutant progressivement les arêtes parcourues et leurs unités d'œuvre à la ZAPM. La méthode calculZAPM() s'arrête dès qu'elle rencontre les frontières de la ZAPM, matérialisée par une feuille de l'arbre ou un nouveau nœud PM.

Le calcul du nombre de coupleurs et de tiroirs de coupleurs (paragraphe [vi](#page-29-1) *supra*) est effectué, selon la maille de calcul, par les méthodes de la classe UO : setLignesEtPM(), setPMint() et setNRO(). La méthode setLignesEtPM() est appelée par le constructeur de l'objet ZAPM lors de l'instanciation d'un tel objet par la méthode AreteBLOM.agregeResultats() décrite au paragraphe précédent. Les méthodes setPMint() et setNRO() sont appelées ensuite par la méthode blo.computeAndGetUo().

 $\overline{\phantom{a}}$ 

<sup>40</sup> Il faut noter que cette méthode est également disponible sous sa version décrite dans la documentation de la version 1.0, c'est-à-dire fonctionnant en « coloriage » des arêtes d'après les proportions des différents types de génie civil dans la ZANRO. Néanmoins il ne s'agit plus du fonctionnement nominal, ce dernier utilisant le déploiement directement dans le génie civil d'Orange et les correspondances décrites ici.

# <span id="page-31-0"></span>**3.5 Module de coûts**

Une fois les unités d'œuvre calculées par le module de déploiement, c'est le module des coûts (un tableur Excel) qui calcule les coûts de patrimoine (égaux aux annuités de CAPEX<sup>41</sup>), les coûts d'exploitation (OPEX<sup>42</sup>) et les coûts communs, selon le schéma suivant :

![](_page_31_Figure_2.jpeg)

Figure 13 – Schéma du module E (calcul des coûts)

Dans le module de coûts,—l'utilisateur copie le fichier de sortie des modules en Java<sup>™</sup> « UONatCouts\*.csv » dans l'onglet « Unités d'œuvre » du fichier Excel. Les annuités unitaires sont alors disponibles dans l'onglet « CAPEX annualisés », et les coûts d'exploitation dans l'onglet « OPEX ». La somme, incluant les coûts communs, est disponible dans l'onglet « Coût unitaire total », qui trace également l'évolution du coût en euros constants et en euros courants.

Le fonctionnement détaillé du module de coûts est inchangé par rapport à la version 1.3<sup>43</sup> dans ses principes. En particulier, le module de coût conserve les changements introduits dans la version 1.3, à savoir :

- le module de coûts permet de calculer un coût par ligne active, avec un nombre de lignes actives différent du nombre de lignes construites et ajusté via un paramètre « taux de remplissage du réseau » disponible dans l'onglet « Paramètres eco-fin » ;
- pour tenir compte des différences de coûts unitaire par zone de régulation (zones très denses, zones moins denses d'initiative privée et zones publiques), l'onglet « Coûts unitaires » permet de saisir une valeur différente pour chaque zone, pour chaque coût unitaire ;

 $\overline{a}$ 

<sup>41</sup> *Capital Expenditure* : montants d'investissement

<sup>42</sup> *Operational Expenditure* : coûts d'exploitation

<sup>43</sup> Section 3.5 de la documentation de la version 1.0

- les coûts afférents à la reconstruction de génie civil tiers emprunté par la boucle locale optique (essentiellement les appuis aériens des réseaux de distribution d'électricité présents dans les fichiers de génie civil fournis par Orange) sont intégrés à la modélisation par l'intermédiaire d'un taux de reconstruction du génie civil aérien<sup>44</sup>, qui peut être calculé comme le produit du pourcentage d'appuis aériens électriques à reconstruire lors d'un déploiement FttH du fait de saturation / dégradation et de la proportion de génie civil aérien tiers présent dans les fichiers décrivant le génie civil utilisé par Orange ;
- Dans la version 1.2, les coûts d'exploitation liés aux bâtiments accueillant les NRO étaient calculés par le produit d'un coût surfacique et de la surface d'occupation des NRO modélisée. A la suite de l'étude des réponses à la consultation publique d'avril 2020, un chiffrage alternatif a été utilisé pour un total annuel pour l'ensemble des NRO modélisés de 27 millions d'euros, sensiblement supérieur à la modélisation de la version 1.2. Cette modélisation constitue la borne haute pour ce poste, la borne basse correspondant à la modélisation de la version 1.2. Dans le classeur « Borne haute module de coûts v1.4 (juin 2023) », si une valeur est renseignée en cellule C22 de l'onglet « Paramètres opex » en tant que coût total annuel des bâtiments des NRO, elle est prioritaire sur la modélisation de la version 1.2 (cf. onglet « OPEX »).

Cependant, des changements ont été opérés pour la valeur de certains paramètres de coûts dont les évolutions sont détaillées ci-dessous.

#### <span id="page-32-0"></span>Les coûts unitaires des équipements<sup>45</sup>  $3.5.1$

Pour prendre en considération l'évolution du contexte économique depuis la dernière mise à jour du modèle en 2020, l'Autorité estime pertinent d'actualiser les coûts unitaires entrant dans le calcul des coûts des équipements employés dans le modèle.

Pour ce faire, les coûts unitaires des équipements ont fait l'objet d'une indexation en utilisant un indice de référence sectoriel. Pour ces coûts d'équipement de réseau en fibre optique, l'Autorité estime approprié d'employer l'index Travaux publics TP12d « Réseaux de communication en fibre optique – Base 2010 »<sup>46</sup>. L'évolution de cet indice entre la fin de l'année 2020 et la dernière valeur disponible à date de la présente consultation publique, correspond à un taux de croissance annuel moyen de 2,9%<sup>47</sup> . Ce taux annuel est employé pour indexer, sur la période de fin 2020 à fin 2023, les coûts unitaires employés dans le modèle.

**Question 1.** *Avez-vous des observations sur les évolutions des coûts unitaires retenues dans l'onglet « Coûts unitaires » du module Excel ?*

Les acteurs sont invités à apporter leurs commentaires dans le fichier « Paramètres coûts unitaires BLOM juin 2023 » joint à la consultation.

#### <span id="page-32-1"></span> $3.5.2$ Paramètres économiques et financiers

S'agissant des durées de vie réelles des actifs, des taux de progrès techniques et du taux de remplissage du réseau, les paramètres retenus lors de la version 1.3 ont été conservés comme indiqué dans l'onglet

 $\overline{\phantom{a}}$ 

<sup>44</sup> Les bornes de ce taux figurent à la ligne 67 de l'onglet « Coûts unitaires » des modules de coûts.

 $45$  La section correspondante de la documentation de la version 1.0 est la section 3.5.1 b).

<sup>46</sup> [INSEE -Index Tp12d](https://www.insee.fr/fr/metadonnees/source/indicateur/p1661/description) 

<sup>47</sup> Hausse de l'indice TP12d de 7,0% sur la période de décembre 2020 (115,4) à avril 2023 (123,5), soit 2,9% annuel.

« Paramètres eco-fin » des fichiers « Borne basse module de coûts v1.4 (juin 2023).xlsm » et « Borne haute module de coûts v1.4 (juin 2023).xlsm ».

#### <span id="page-33-0"></span> $3.5.3$ Les coûts d'exploitation<sup>48</sup>

De même que pour les coûts d'équipement (section 3.5.1), pour prendre en considération l'évolution du contexte économique depuis la dernière mise à jour du modèle en 2020, l'Autorité estime pertinent d'actualiser les coûts unitaires entrant dans le calcul des coûts d'exploitation employés dans le modèle.

Pour ce faire, les coûts unitaires associés ont ainsi fait l'objet d'une indexation en utilisant un indice de référence sectoriel. Pour ces coûts opérationnels, l'Autorité a estimé approprié d'employer l'index SMB « Télécommunications - Base 100 au T2 2017 » <sup>49</sup>. L'évolution de cet indice entre la fin de l'année 2020 et la dernière valeur disponible à date de la présente consultation publique correspond à un taux de croissance annuel moyen de 2,7%<sup>50</sup>. Ce taux annuel est employé pour indexer, sur la période de fin 2020 à fin 2023, les coûts unitaires employés dans le modèle.

**Question 2.** *Avez-vous des observations sur les évolutions des coûts unitaires retenues ?*

Les acteurs sont invités à apporter leurs commentaires dans le fichier « Paramètres coûts unitaires modèle BLOM juin 2023 » joint à la consultation.

# <span id="page-33-1"></span>**4 Précisions sur certaines données d'entrée utilisées dans la présente version du modèle**

Cette section apporte des précisions sur certaines données d'entrée utilisées dans la présente version du modèle. Des éléments plus précis sur la description exacte de la structure des entrées à fournir au code source sont décrits dans le document joint : « Aide à utilisation du code source Java ».

# <span id="page-33-2"></span>**4.1 Fichiers des lignes principales, des sous-répartiteurs et des nœuds de raccordement d'abonnés**

Ces fichiers alimentent le module décrit en sectio[n 3.3.4.](#page-16-1)

L'Autorité estime pertinent de procéder à une mise à jour des fichiers en question.

Pour rappel, l'Autorité utilise les fichiers transmis trimestriellement par Orange en application de l'analyse du marché 1. Dans ce cadre, Orange transmet notamment à l'Autorité :

- la liste des lignes principales du réseau cuivre<sup>51</sup>. Pour chaque ligne principale, ce fichier indique notamment l'identifiant du NRA, l'identifiant du SR, l'identifiant du PC, les coordonnées du PC<sup>52</sup>

 $\overline{a}$ 

<sup>48</sup> La section correspondante dans la documentation de la version 1.0 est la section 3.5.2.

<sup>49</sup> [Documentation de l'index SMB de la source de l'INSEE](https://www.insee.fr/fr/statistiques/serie/010562718#Documentation)

 $^{50}$  Hausse de l'indice SMB de 6,1% sur la période du 4e trimestre 2020 (106,2) au 1er trimestre 2023 (112,7), soit 2,7% annuel.

<sup>51</sup> En pratique, l'envoi a lieu sous forme de deux fichiers séparés, l'un concernant les lignes dites « actives », l'autre concernant les lignes « inactives ». Une ligne est considérée comme « inactive » lors de sa résiliation par le client précédemment associé à la ligne. Si un nouveau client se manifeste pour cette ligne, la réactivation du service peut avoir lieu sans intervention sur la boucle locale cuivre et la ligne est alors considérée de nouveau comme « active ».

<sup>52</sup> Les coordonnées des PC sont dorénavant fournies dans le système de projection « Lambert-93 » pour la France métropolitaine (les systèmes de projection utilisés pour chaque département d'outre-mer sont inchangés)

ainsi que le code géographique (INSEE) de la commune du PC ;

- un fichier décrivant les  $SR^{53}$  ;
- un fichier décrivant les NRA ; ces deux derniers fichiers permettent respectivement de connaître la position des SR et celle des NRA à partir de leurs codes identifiants respectifs.

# <span id="page-34-0"></span>**4.2 Fichier des liens de collecte du réseau d'Orange**

Un fichier de liens de collecte entre NRA est utilisé en entrée de l'étape de regroupement des NRA en NRO, décrite en section [3.3.5.](#page-18-0)

Ce fichier est mis à jour avec les données les plus récentes.

Pour mémoire<sup>54</sup>, la sélection des NRO parmi les NRA du réseau cuivre Orange s'appuie sur le réseau de collecte existant. Afin d'utiliser le paramètre le plus large possible des liens de collecte existants entre les NRA, la modélisation s'appuie désormais sur un fichier, transmis par Orange, regroupant l'ensemble des segments logiques qui composent les liens de collecte, quel que soit le type du support (les liens FH et cuivre sont présents dans le nouveau fichier utilisé, non plus seulement les liens en fibre optique).

Toutefois, ce fichier contient l'ensemble des segments logiques, y compris les segments ayant pour extrémité un site intermédiaire figurant dans le réseau de collecte mais qui ne constitue pas un NRA. Il n'est donc pas utilisable directement par le code du modèle.

Un prétraitement a ainsi été effectué sur ce fichier afin d'en supprimer les sites intermédiaires et d'obtenir un graphe reliant uniquement des NRA. Pour obtenir le fichier retraité :

- l'ensemble des sites intermédiaires et des liens qui ne sont pas entre deux NRA sont supprimés du graphe initial $55$  ;
- un lien est en revanche ajouté entre deux NRA s'il existe dans le graphe initial un chemin passant par un ou plusieurs sites intermédiaires qui relie ces deux NRA et si ce chemin est plus court que le lien qui existerait déjà initialement le cas échéant entre ces deux NRA. Dans ce cas, la longueur du lien ajouté est égale à la plus courte somme des longueurs des liens intermédiaires composant le chemin liant les deux NRA.

# <span id="page-34-1"></span>**4.3 Fichier des routes**

 $\overline{\phantom{a}}$ 

56

Ce fichier est utilisé comme entrée du module de tracé de réseau décrit en section [3.3.6.](#page-20-0)

La base utilisée pour décrire le tracé des routes est la base « BDTOPO » fournie par l'IGN dansla version « 3.0 ». Plus précisément, le fichier utilisé est toujours le fichier « TRONCON DE ROUTE », décrit à partir de la page 301 de la documentation de la version « 3.0 » révisée en juillet 2019<sup>56</sup>.

<sup>53</sup> L'utilisation de ce fichier par le modèle est facultative.

<sup>54</sup> Comme indiqué dans la documentation de la version 1.0

<sup>55</sup> Qui fait l'objet d'un retraitement initial pour assurer la cohérence entre les coordonnées des nœuds et les distances des liens dans certains cas présentant des incohérences.

[https://geoservices.ign.fr/ressources\\_documentaires/Espace\\_documentaire/BASES\\_VECTORIELLES/BDTOPO/DC\\_BDTOPO\\_](https://geoservices.ign.fr/ressources_documentaires/Espace_documentaire/BASES_VECTORIELLES/BDTOPO/DC_BDTOPO_3-0.pdf) [3-0.pdf](https://geoservices.ign.fr/ressources_documentaires/Espace_documentaire/BASES_VECTORIELLES/BDTOPO/DC_BDTOPO_3-0.pdf)

L'Autorité ne considère pas que le réseau routier ait suffisamment évolué depuis cette version pour affecter les résultats des algorithmes de tracé du réseau. L'Autorité n'a donc pas jugé pertinent de procéder à un changement du fichier des routes.

# <span id="page-35-0"></span>**4.4 Demande cible par zone**

La demande cible par zone est utilisée pour alimenter le module décrit en section [3.4.3.](#page-27-1)

Dans le modèle accompagnant la consultation publique du projet de décision fixant un encadrement tarifaire de l'accès à la boucle locale cuivre pour les années 2021 à 2023 (version 1.3), le référentiel des locaux est estimé à partir des fichiers « IPE » (informations préalablement enrichies) des opérateurs d'infrastructure FttH pour les communes où ils sont disponibles.

Au titre de la mise à jour du modèle, il a été jugé pertinent d'actualiser la demande cible par zone et par département avec les fichiers « IPE » les plus récents.

# <span id="page-35-1"></span>**4.5 Fichier « immeubles »**

Le fichier « immeubles » est utilisé en entrée du module de déploiement décrit en sectio[n 3.4.1b\).](#page-25-0)

En 2020 pour la version 1.3, la DGFIP a autorisé l'Arcep à accéder au millésime 2019 du « fichier des propriétés bâties ». Ce fichier, enrichi des géométries des adresses via les données du cadastre, a été fourni par Etalab. Ce fichier (non communiqué) décrit l'ensemble des locaux sur le territoire français, un local correspondant à une déclaration fiscale (habitation ou commerciale). Ce fichier était utilisé pour créer le fichier « immeubles ». Seuls le nombre de locaux (résidentiels et professionnels) par immeuble (décompte des locaux à la maille de l'immeuble dans le fichier fourni par Etalab) géolocalisé était utilisé dans le cadre du modèle.

Pour la version 1.4, le fichier « immeubles » est produit à partir de la base de données ouvertes « Ma Connexion Internet » (MCI).

# <span id="page-36-0"></span>**5 Résultats des grandeurs physiques du modèle mis en consultation publique**

À titre d'exemple, l'Autorité fournit ici un certain nombre d'unités d'œuvre ainsi que des grandeurs statistiques caractéristiques qui permettent aux acteurs d'appréhender le réseau modélisé. La distance maximale de regroupement des NRA en NRO, définie en section [3.3.5,](#page-18-0) a été fixée à 15 km dans cet exemple.

Le modèle pouvant évoluer à la suite de la consultation publique, les résultats présentés sont provisoires. En raison de la nature de l'opérateur modélisé (générique efficace), ces résultats peuvent s'écarter des données issues du déploiement réel des opérateurs d'infrastructure.

Le détail par département est présenté dans un fichier tableur joint à la présente consultation.

| Grandeurs par zone              | <b>Total</b>             |            |            |              |
|---------------------------------|--------------------------|------------|------------|--------------|
| Chiffres du price-cap 2021-2023 | <b>France</b><br>entière | <b>ZTD</b> | ZMD-privée | ZMD-publique |
| Nombre de lignes                | 43.4 M                   | 7,8 M      | 16,5 M     | 19,1 M       |
|                                 | 39,9 M                   | 7,2 M      | 15,9 M     | 16,8 M       |
| <b>NRO</b>                      | 8469                     | 291        | 2 1 8 5    | 5993         |
|                                 | 8 1 8 7                  | 289        | 2030       | 5868         |
| Nombre de lignes par NRO        | 5 1 2 5                  | 26 804     | 7551       | 3 1 8 7      |
|                                 | 4878                     | 24 841     | 7854       | 2866         |
| Longueur de GC en transport     | 67 647 km                | 10 575 km  | 14 273 km  | 42 799 km    |
|                                 | 63 011 km                | 10 195 km  | 13 369 km  | 39 447 km    |
| Longueur de GC en distribution  | 742 354 km               | 24 184 km  | 197 451 km | 520 720 km   |
|                                 | 750 182 km               | 24 295 km  | 193 546 km | 532 342 km   |

Tableau 2 – grandeurs physiques nationales par zone (France entière)

Les lignes intérieures sont ici définies comme les lignes en ZTD-PHD qui passent par un PM intérieur. Le reste des lignes sont des lignes extérieures.

**Question 3.** *Avez-vous des observations sur les grandeurs présentées ci-dessus ? Le cas échéant, identifiez-vous des valeurs qui pourraient paraître incohérentes ?*

# <span id="page-36-1"></span>**6 Modalités d'utilisation pour la tarification du dégroupage**

Comme précisé en section [1.1](#page-4-1) et développé dans son projet d'analyse de marché 1 mis en consultation publique du 20 février au 3 avril 2023, l'Autorité envisage d'utiliser le modèle présenté dans les parties précédentes comme l'élément de référence à considérer pour la détermination du tarif du dégroupage.

Comme lorsque la version 1.3 du modèle a été utilisée pour fixer le tarif du dégroupage 2021 – 2023, les paramètres utilisés pour exécuter le modèle permettent d'établir une borne basse et une borne haute des coûts du réseau modélisé (cf[. 6.1\)](#page-37-0).

Le résultat fourni par le modèle, et en particulier le coût déterminé par le module de coûts en section [3.5,](#page-31-0) ne prend pas en compte la fiscalité spécifique à la paire de cuivre. Ce point est abordé en section [6.2.](#page-37-2)

Par ailleurs, de la même manière qu'exposé dans la consultation de 2020, l'utilisation d'une telle modélisation pour la tarification du dégroupage implique une réflexion sur le périmètre de coûts pertinent du réseau moderne efficace retenu.

Enfin, quelques précisions doivent être apportées s'agissant des modalités de calcul de l'annuité.

# <span id="page-37-0"></span>**6.1 Paramètres utilisés pour l'exécution du modèle**

Lorsque la version 1.3 du modèle a été utilisée pour fixer le tarif du dégroupage 2021 - 2023, une valeur basse et une valeur haute ont été utilisées pour les paramètres suivants du module de déploiement : la taille maximale des câbles en aérien, la surcapacité en distribution, le taux appliqué au nombre de lignes pour fixer le dimensionnement du transport optique ainsi que la taille maximale des armoires des PM extérieurs en zones moins denses (ZMD) et dans les poches de basse densité des zones très denses (ZTD-PBD). Les valeurs de ces paramètres sont indiquées de manière exhaustive dans le classeur « Bornes retenues pour les paramètres réseau (BLOM v1.4) ».

De même, certains paramètres du module de coût ont également été fixés à une valeur basse et une valeur haute. Les valeurs de ces paramètres sont indiquées de manière exhaustive dans les classeurs « Borne basse module de coûts v1.4 (juin 2023).xlsm » et « Borne haute module de coûts v1.4 (juin 2023).xlsm ». Ils font l'objet d'une mise à jour comme précisé en sections [3.5.1](#page-32-0) et [3.5.3](#page-33-0)

Les deux jeux de valeurs de l'ensemble de ces paramètres conduisent ainsi à établir une borne basse et une borne haute des coûts du réseau modélisé.

En complément, pour les paramètres de reconstruction du génie civil, les taux-cibles de reconstruction en aérien et en souterrain en distribution ont été simulés en utilisant un barycentre des coûts obtenus à l'issue des simulations menant à une reconstruction 100% en aérien ou 100% en souterrain. Les règles suivantes ont ainsi été appliquées :

- dans le scénario de coûts bas, 50% des linéaires de génie civil reconstruits en zone privée le sont en aérien, ainsi que 35% des linéaires en zone publique ; toutes les arêtes à reconstruire accueillant des fibres de transport le sont en souterrain ;
- dans le scénario de coûts hauts, 40% des linéaires de génie civil reconstruits en zone privée le sont en aérien, ainsi que 25% des linéaires en zone publique ; par ailleurs, toutes les arêtes accueillant des fibres de transport sont en génie civil souterrain, soit préexistant, soit reconstruit, y compris lorsqu'elles préexistaient en génie civil aérien.

# <span id="page-37-2"></span>**6.2 Prise en compte de la fiscalité**

<span id="page-37-1"></span>Pour calculer à partir du modèle un tarif équivalent au tarif récurrent mensuel du dégroupage total, l'Autorité envisage de traiter, dans la définition du nouvel encadrement tarifaire, l'IFER comme une composante distincte.

# **6.3 Empreinte géographique des coûts à prendre en compte**

Une référence de coût pertinente donnant un signal stable de long terme pour la tarification du dégroupage total serait celle d'un actif moderne équivalent sur la quasi-totalité du territoire national. L'Autorité a fait le choix, au vu du contexte national de déploiement des nouveaux réseaux, de modéliser un réseau de boucle locale optique mutualisée, considéré comme le réseau de référence des prochaines années en lieu et place du réseau cuivre.

Il semble toutefois raisonnable de penser qu'un opérateur privé efficace mette en place, en-dessous d'un certain seuil de densité, une ou des technologie(s) alternative(s) au(x) coût(s) par ligne inférieur(s) à celui de la boucle locale optique mutualisée, permettant ainsi de limiter la hausse des coûts unitaires dans les zones les moins denses observée sur les réseaux FttH.

Quelles que soient les valeurs exactes de ce seuil et des coûts de technologie(s) alternative(s), la moyenne nationale des coûts de la fibre jusqu'à l'abonné donne une estimation haute du coût moyen de l'actif moderne équivalent (le choix de technologie(s) alternative(s) ayant précisément pour but de diminuer les coûts). Au regard de la couverture actuelle du territoire par le réseau en cuivre d'Orange ainsi que de l'empreinte croissante des déploiements FttH l'Autorité estime néanmoins pertinent de retenir ce coût moyen.

# <span id="page-38-0"></span>**6.4 Prise en compte des coûts de raccordement final**

Comme indiqué en section [2.2,](#page-7-2) le modèle présenté ne modélise pas dans le tracé du réseau le raccordement final (entre le point de branchement optique et la prise terminale optique située dans le logement).

Au regard tant de la recommandation n° 2013/466/UE de la Commission européenne<sup>57</sup> que de la pratique des autres autorités de réglementation nationales (ARN), l'actif moderne efficace peut ou non inclure le coût du raccordement final, selon que l'architecture FttX retenue est une architecture de type « fibre jusqu'au point de concentration » ou « fibre jusqu'à l'abonné ».

En 2020, l'Autorité avait interrogé les acteurs sur la pertinence d'intégrer tout ou partie des coûts du raccordement final aux coûts issus de la modélisation ascendante<sup>58</sup>.

Au vu de ces réponses, l'Autorité avait considéré que, compte tenu de la structure de comptabilisation des coûts et de tarification de l'accès à la boucle locale cuivre, la prise en compte de l'ensemble des coûts de déploiement du raccordement final pour la détermination de la tarification de l'encadrement tarifaire de l'accès à la boucle locale de cuivre serait susceptible de générer un double recouvrement des coûts au profit d'Orange et au détriment des opérateurs alternatifs.

En effet, comme indiqué dans la décision n° 05-0834, les coûts de branchement du réseau cuivre ne sont pas immobilisés et donnent lieu, dans la comptabilité d'Orange, à des dépenses d'exploitation. De façon cohérente, les coûts de construction des lignes cuivre pour une année donnée sont recouvrés l'année en question via le tarif des frais d'accès au service (lequel inclut également les coûts des mises en service sans construction), et non pas via le tarif récurrent du dégroupage.

Au surplus, dans le cas du réseau cuivre, une part des branchements a été déployée par des tiers (promoteurs immobiliers par exemple). De plus, la logique d'actif moderne équivalent implique, comme ci-dessus, de choisir une technologie alternative dans les zones où son coût serait démesuré.

Au vu de ces éléments et en particulier du risque de double recouvrement susmentionné, l'Autorité a estimé et estime toujours pertinent de ne pas retenir les coûts de création du raccordement final dans la modélisation. En revanche, la création de génie civil d'adduction, lorsqu'il est manquant, est prise en compte, tout comme le remplacement des actifs du raccordement final au bout de leur durée de vie.

**Question 4.** *Les acteurs sont appelés à apporter leurs commentaires sur le maintien de cette méthodologie.* 

 $\overline{a}$ 

<sup>57</sup> *« Il est possible de considérer un réseau FttH, un réseau FttC (fibre jusqu'au point de concentration) ou une combinaison des deux comme le réseau NGA moderne efficace. »* (considérant 41, soulignement ajouté).

<sup>58</sup> Consultation publique d'avril 2020 sur la version 1.2 du modèle.

# <span id="page-39-0"></span>**6.5 Modalités de calcul de l'annuité**

#### <span id="page-39-1"></span> $6.5.1$ La méthode d'annualisation des investissements

Le principe de l'utilisation des coûts de remplacement en filière, inchangé depuis la version 1.3<sup>59</sup>, est repris ici pour le calcul des annuités des années 2024 et 2025.

#### <span id="page-39-2"></span>652 Le taux de rémunération du capital

Dans sa décision n° 2020-1163 du 22 octobre 2020<sup>60</sup>, l'Autorité a fixé le taux de rémunération du capital nominal (ou coût moyen pondéré du capital nominal) et la prévision d'inflation employés pour la comptabilisation des coûts et le contrôle tarifaire des activités fixes et mobiles régulées à compter de 2021.

L'Autorité a mis en consultation publique du 22 mai au 23 juin 2023, un projet de décision fixant le taux de rémunération du capital réglementaire à compter de 2024<sup>61</sup>. S'agissant du taux d'inflation utilisé pour obtenir le taux réel de rémunération du capital, ce projet de décision prévoit de retenir l'inflation prévisionnelle de la Banque centrale européenne (BCE) à 5 ans.

#### <span id="page-39-3"></span>6.5.3 L'annuité à retenir

Le module de coûts (onglet « CAPEX annualisés ») permet de calculer les coûts de patrimoine (égaux aux annuités des montants d'investissement) à partir de 2024, année supposée de construction du réseau, puis pour toutes les années suivantes.

Les annuités ne sont pas constantes : elles évoluent, en termes réels (euros constants), sous l'effet, d'une part, du progrès technique de chacune des composantes du réseau et, d'autre part, de l'évolution des coûts unitaires de génie civil. S'agissant du calcul des annuités en euros courants, l'Autorité entend retenir le taux d'inflation prévisionnel de la Banque centrale européenne (BCE) à 5 ans par cohérence avec l'indice retenu pour le calcul du taux réel de rémunération du capital.

Dans sa consultation publique de la mise à jour de la modélisation ascendante menée en 2020 (version 1.3), l'Autorité avait fait le choix, pour calculer une référence équivalente au tarif récurrent mensuel du dégroupage total sur la période visée par l'encadrement pluriannuel, de retenir une annuité constante sur cette période calculée comme la moyenne des annuités résultant du modèle pour les années de la période.

Pour le calcul de la référence équivalente au tarif récurrent mensuel du dégroupage total sur la période 2024-2025, l'Autorité envisage d'utiliser la même méthode en prenant ainsi une annuité constante sur cette période, calculée comme une moyenne des annuités calculées par le modèle pour les années 2024 et 2025.

> **\* \* \***

 $\overline{\phantom{a}}$ 

<sup>59</sup> Principe décrit dans la documentation de la version 1.0

<sup>60</sup> Décision n° 2020 1163 de l'Autorité de régulation des communications électroniques, des postes et de la distribution de la presse en date du 22 octobre 2020 fixant le taux de rémunération du capital employé pour la comptabilisation des coûts et le contrôle tarifaire des activités fixes et mobiles régulées à compter de l'année 2021.

<sup>61</sup> [Fixation du taux réglementaire de rémunération du capital pour les activités fixes régulées à compter de l'année 2024 /](https://www.arcep.fr/uploads/tx_gspublication/consult-projdec-taux-remuneration-capital-2024-fixe_mai2023.pdf)  Projet de décision - CONSULTATION PUBLIQUE - [Du 22 mai au 23 juin 2023 \(22 mai 2023\) \(arcep.fr\)](https://www.arcep.fr/uploads/tx_gspublication/consult-projdec-taux-remuneration-capital-2024-fixe_mai2023.pdf)

**Question 5.** *Les acteurs sont invités à s'exprimer, s'ils le souhaitent, sur tout autre sujet qu'ils estiment pertinent dans le cadre de cette consultation publique.*

# **Annexes**

# <span id="page-41-0"></span>**1 Annexe 1 : conditions de réutilisation des fichiers sources élaborés par l'Arcep – Licence ouverte**

# <span id="page-41-1"></span>**1.1 Définitions**

Les « Fichiers Sources » désignent l'ensemble des fichiers textes « .java », « .form » et le tableur « .xlsx », élaborés et publiés par l'Arcep, utilisés afin de réaliser la modélisation ascendante d'un réseau de boucle locale optique mutualisée.

Le « Réutilisateur » est toute personne physique ou morale qui réutilise les Fichiers Sources conformément aux présentes conditions.

# <span id="page-41-2"></span>**1.2 Réutilisation des Fichiers Sources**

L'Arcep garantit au Réutilisateur le droit personnel, non exclusif et gratuit, de réutilisation des Fichiers Sources transmis pour la présente consultation publique, pour une durée illimitée.

Sous réserve des dispositions du [1.3](#page-41-3) ci-dessous, le Réutilisateur est libre de :

- reproduire, copier, publier et transmettre les Fichiers Sources ;
- diffuser et redistribuer les Fichiers Sources ;
- adapter et modifier les Fichiers Sources ;
- exploiter les Fichiers Sources à titre commercial, notamment en l'incluant dans ses propres productions.

### <span id="page-41-3"></span>**1.3 Réserves à la réutilisation des Fichiers Sources**

Pour toute réutilisation des Fichiers Sources, de quelque nature qu'elle soit, le Réutilisateur doit mentionner la paternité de ceux-ci, ce qui consiste à :

- préciser le nom de l'Arcep (Autorité de régulation des communications électroniques, des postes et de la distribution de la presse) ;
- la date et la version des Fichiers Sources.

La mention de paternité ne doit conférer aucun caractère officiel à la réutilisation des Fichiers Sources, ni suggérer une quelconque reconnaissance ou caution par l'Arcep du Réutilisateur ou de la réutilisation.

### <span id="page-41-4"></span>**1.4 Responsabilité**

Les Fichiers Sources sont mis à disposition par l'Arcep sans garantie de l'absence de défauts. L'Arcep ne peut être tenue pour responsable de toute perte, préjudice ou dommage de quelque sorte causé du fait de la réutilisation des Fichiers Sources.

Le Réutilisateur est le seul responsable de la réutilisation des Fichiers Sources. La réutilisation ne doit pas induire en erreur des tiers quant à leurs contenus, leur source ainsi que la date et la version utilisée.

# <span id="page-42-0"></span>**1.5 Droits de propriété intellectuelle**

L'Arcep garantit que les Fichiers Sources ne contiennent pas de droits de propriété intellectuelle appartenant à des tiers.

# <span id="page-42-1"></span>**1.6 Évolution de la licence**

L'Arcep se réserve la faculté de proposer de nouvelles versions de la présente Licence. Les Réutilisateurs pourront continuer à réutiliser les informations disponibles sous cette licence s'ils le souhaitent.

# <span id="page-42-2"></span>**1.7 Droit applicable**

<span id="page-42-3"></span>Les présentes conditions d'utilisation des Fichiers Sources sont régies par le droit français.

# **2 Annexe 2 : tableaux de correspondance mis à jour**

Les quatre tableaux ci-après donnent pour les modules A à D la correspondance entre bouton(s) de l'interface utilisateur, fonctions telles que décrites dans les schémas fonctionnels (les numéros des tableaux correspondent à ceux des schémas) et les principales classes et méthodes du code Java™. Ils ne prétendent pas à l'exhaustivité (les arguments des fonctions ne sont notamment pas indiqués) mais sont une aide à la lecture et à la compréhension du code source.

# **2.1 Tableau de correspondance pour le module A : prétraitement**

<span id="page-43-0"></span>![](_page_43_Picture_190.jpeg)

![](_page_44_Picture_189.jpeg)

<span id="page-44-0"></span>![](_page_44_Picture_190.jpeg)

# **2.3 Tableau de correspondance pour le module C : réseaux physiques**

<span id="page-45-0"></span>![](_page_45_Picture_242.jpeg)

# **2.4 Tableau de correspondance pour le module D : déploiement**

<span id="page-46-0"></span>![](_page_46_Picture_285.jpeg)